$TR-H - 058$ 

## CAM-Brainシミュレータの高速化 プログラムの改良と CM-5への移植

関 努 (豊橋技術科学大学) 邊見均

# 1994. 2. 24

# ATR人間情報通信研究所

619-02京都府相楽郡精華町光台 2-2 07749-5-1011

### ATR Human Information Processing Research Laboratories

2-2, Hikaridai, Seika-cho, Soraku-gun, Kyoto 619-02 Japan Telephone: +81-7749-5-1011 Facsimile: +81-7749-5-1008

# CAM-Brainシミュレータの高速化

プログラムの改良と CM-5への移植

#### 関 努

(豊橋技術科学大学 知識情報工学課程)

#### 邊見均

(ATR 人間情報通信研究所 第6研究室)

#### Abstract

CAM-Brainは、 CellularAutomata Machine(CAM)上で、自ら成長し進化するニューラルネットを 作ることを目的としたプロジェクトである。しかし CAM-Brainで使われる必要な状態遷移ルールはかな り多く、そのシミュレーションは、ワークステーション SPARCstation 10を用いても遅かった。

そこで、シミュレーションの高速化のために 3種類のプログラムを作成した。まず、元のシミュレーショ ンをプログラム本体に改良を加えた。次に改良を加えたプログラムを並列処理計算機である CM-5 に、 MIMD プログラムとして移植を行った。このプログラムは、 CAMプレーンをいくつかに分割し、それぞれを並 列に処理することによって高速化をはかった。その結果、シミュレーション速度は同 CPUを持つワーク ステーションの約 4倍になった。これら 2つのシミュレーションプログラムは、 CAM-Brainの状態遷移 ルールを開発時に使用するために作成した。 3つめに作成したプログラムは、将来状態遷移ルールが完成 したときに、 CAM-Brainを成長/進化させるためのものである。これは異なる遺伝子を並列に処理する プログラムであり、 CAM-Brainが進化する速度が約 30倍になった。

#### 1 はじめに

CAM-Brain は、 Cellular Automata Machine(CAM) 上で、遺伝的アルゴリズムを利用し、自ら成長 し進化するニューラルネットを作ることを目的としたプロジェクトである。現在、このプロジェクトの動 きのひとつとして、 CAM-Brainの状態遷移ルールの開発を行っている。その開発のために CAM-Brain シミュレークが使われているが、このシミュレータは WS(SPARC station 10)を用いても遅く、開発の 支障となっていた。

そこで、この CAM-Brainシミュレークの高速化をはかるために、シミュレーションプログラムを改良 を加えた。また同時に汎用化のための改造をいくつか行った。その後、さらに高速化をはかるために並列 処理計算機 CM-5への移植を行った。またそれとは別に、ニューラルネットの成長/進化する状況を高速 にシミュレーションするシミュレータを同計算機上で作成した。

#### 2 CAM-Brainシミュレータの改良、改造

#### 2.1 CAM-Brainシミュレータが遅い理由

CAM-Brainシミュレータの大きな動作は次の三つである。

- l. 状態遷移ルールの適用における状態の更新
- 2. 更新後の状態の出力
- 3. 次世代への遺伝子の進化

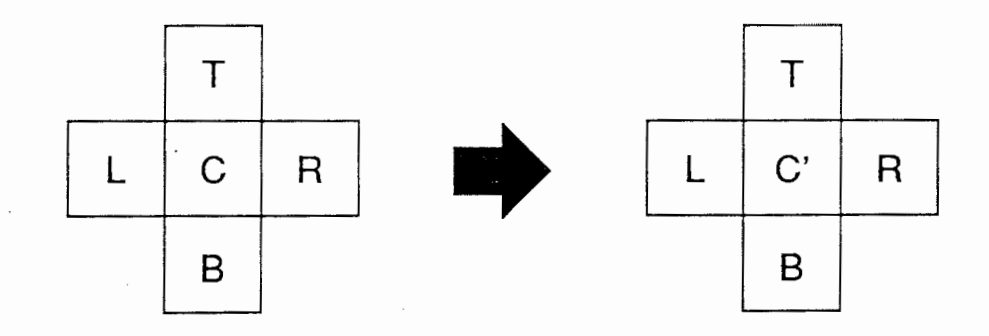

図 1: 状態遷移ルール

この中でシミュレークが遅くなるもっとも大きな原因は 1である。その理由として次の二つが挙げられる。

a. 状態遷移ルールの多さ

b. 状態を示すセルマトリックス(プレーン)の大きさ

b. の理由は、 2の処理が遅くなる理由でもあるが、これはやむを得ないことである。

ここで、簡単に aについて説明をする。状態遷移ルールとは図 1のようになっている。 C Cに隣接 する TRBL の5つの状態によって、 C から C'へ状態が変化することをこのルールは示している。もし仮 に CTRBL のそれぞれの状態が 10 通りあるならばルール数は 10 万、 100 通りならば 100 億個となる。つ まりこのような膨大なルールの中から、ひとつの適用すべきルールを捜し出して状態を更新する処理を、 プレーン全体について行わなければならない。ここにシミュレータの遅さの最大の原因がある。

#### 2.2 CAM-Brainシミュレータの変更点

ここで、大きな変更点を列挙する。

- 1. 改良点
	- (a)状態遷移ルールの最小化
	- (b)プレーンに対する処理の最小化
- 2. 改造点
	- (a)必要な初期データのファイル化
	- (b)保存ファイルの一般化

l.aは、状態遷移ルール TRBLの並びが同じ(回転しても良い)であればルールは同じであることに着目し た。つまり4つのうちのひとつだけテーブルに登録すればよいことになる。利点はルール数が1/4になる ことであり、欠点は登録するときも検索するときも TRBLの並び方を常に一定にしなければならないこと である。この欠点は高速化の妨げになるが、そのことよりもむしろ将来性を考えるとこの方法を導入しな いわけにはいかなかった。それは、記憶領域を減らすためであり、将来三次元の状態遷移ルールになると 並び方が同じになるルールが 10個になるからである。 1.b は、状態遷移ルールの性質上、更新が必ず行わ れない場所がプレーンに存在することから、更新される可能性がある場所のみに、状態遥移ルールの適用 を行い、更新された場所のみを出力するように変更した。 2.は、拡張性を考慮して行った。

#### 2.3 変更結果

いくつかの改良を加えてみたが、そのことによる高速化の成果は期待したほどには得られなかった。し かし、今後の拡張性の面においては充分に強化した。

 $\overline{2}$ 

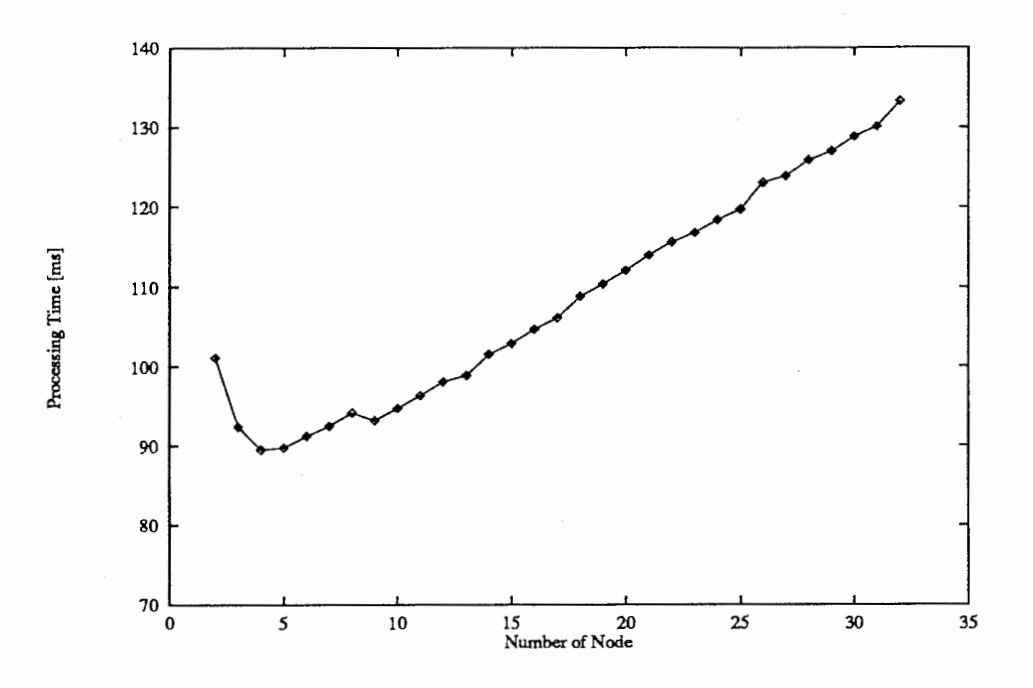

2:CM-5版シミュレータの処理時間

#### 3 並列処理計算機 CM-5への移植

シミュレーションプログラムを改良したことによる高速化の成果が期待したほど得られなかったので、 通常の WSでは限界と考えた。理由は状態遷移ルールの適用と状態の出力というシミュレーションの大半 をしめる処理は、常にどちらか一方しか行えないからである。そこでこの問題を解決すべく並列処理計算 CM-5への行った。ここで並列処理計算機 CM-5について筋単に説明すると、この計算機は現時点で 32 個のプロセッサを同時に計算させることができる計算機である。この計算機上ならばより速くシミュレー ションできると考えた。

#### 3.1 移植の際の変更点

まず処理の分割について充分に考慮した。それは処理によっては分割できない、効果が少ない、または 逆効果と考えられるからである。結論としては大きく分けて次の 2点である。

- 状態遷移ルール適用の処理と出力処理
- プレーンの分割

前者の理由は、前述のとおりである。後者は理由は、状態遥移ルール適用の処理は、出力処理よりもずっ と処理が多いと考えたからである。つまりプレーンを分割することで出力処理の間に、状態遷移処理を終 えることができることを目標とした。

#### 3.2 移植結果

実際に移植を行った後、テストを行った。その結果を図2に示す。横軸がプレーンの分割数、つまり並 列に計算させたプロセッサ(以後、ノード)の数である。もっとも速かったノード数 4での処理時間は、各々 のノードが持つ CPU と同じ CPU を持つ WS (SPARC station 2) でシミュレーションしたときの 1/4、 SPARC station 10 でシミュレーションしたときの 1/2 となった。

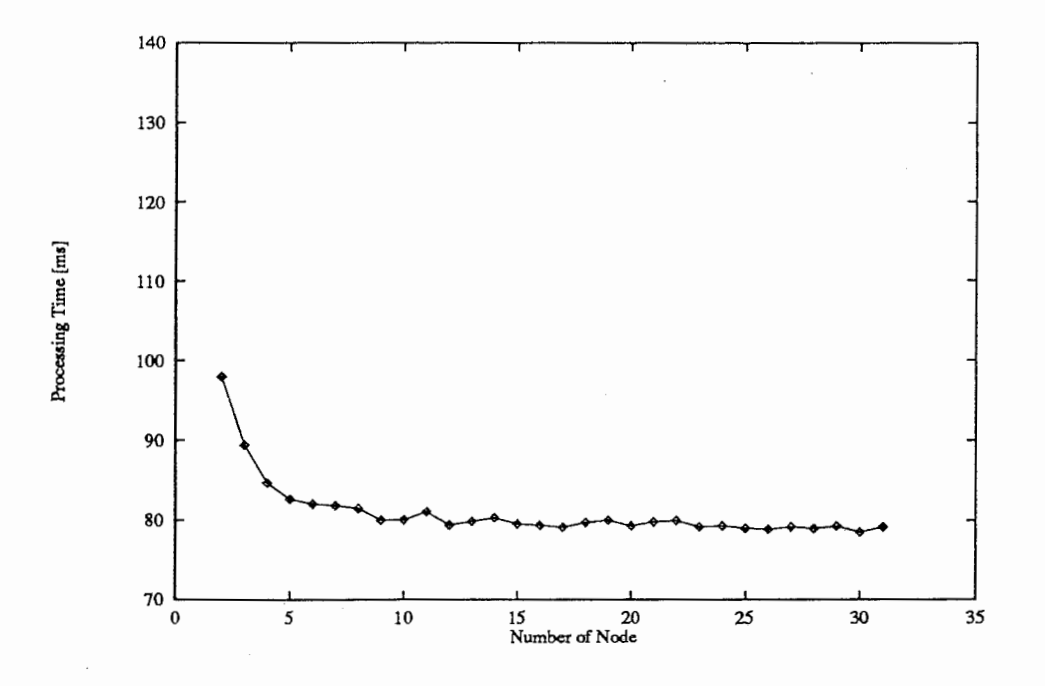

3:改良型 CM-5版シミュレータの処理時間

しかし、ノードをすべて使うともっとも時間がかかったのは予想外であった。これはノードの通信によ るオーパーヘッドが大きくなったからだとわかった。

#### 3.3 CM-5版シミュレータの改良

この問題点は些細なことではないと考え、改良を加えた。変更点はデータ通信もできる限り出力処理時 間の間に行うようにしたことである。具体的にはある特定のノードをデータ通信専用にしたことである。 変更後、同様のテストを行った。結果は図 3である。このようにノード数 8以上でほぼ安定した処理時間と なり、わずかではあるがさらに処理時間が短縮した。(図 4参照)

#### 4 CM-5版遺伝子進化用シミュレータ

CM-5 にシミュレータを移植したことで表示を高速に行う目標は達成した。しかし並列処理計算機をよ り活かすならば、個々の遺伝子を別々に処理させてネットワークの進化を速くするほうがより適している と考えた。そこでシミュレータをそのように変更すると、遺伝子を進化させるシミュレーション速度は約 30倍となった。また実際にシミュレーションを 2000世代行った結果が、図 5である。この結果はニューラ ルネットが実際に進化することを示した、はじめての結果である。

#### 5 今後の課題

- 現在は初期データが固定されている。初期データを可変型にすることができれば、汎用性はかなり向 上し CAM-Brain開発の大きな援助になると考えられる。
- シミュレーション速度は向上したとはいえ、まだまだかなりの時間を要することが実際に行ったシミュ レーションからわかった。このことからある程度の処理時問を犠牲にしても、不測の事態に対する措 寵を取った匠うが良いと思った。

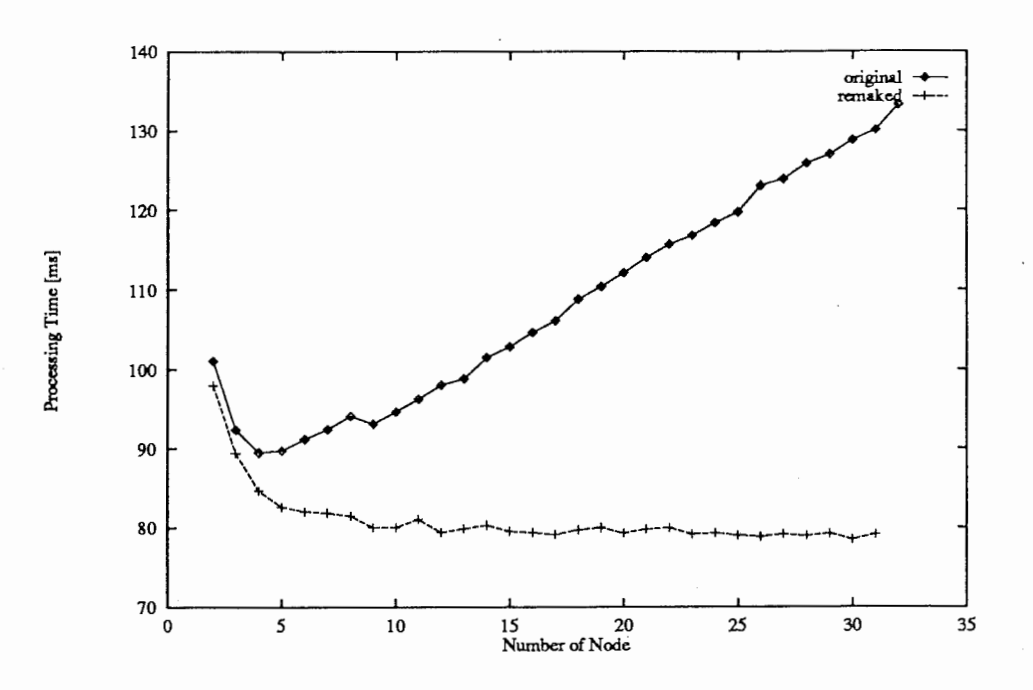

図 4: 改良前後の比較

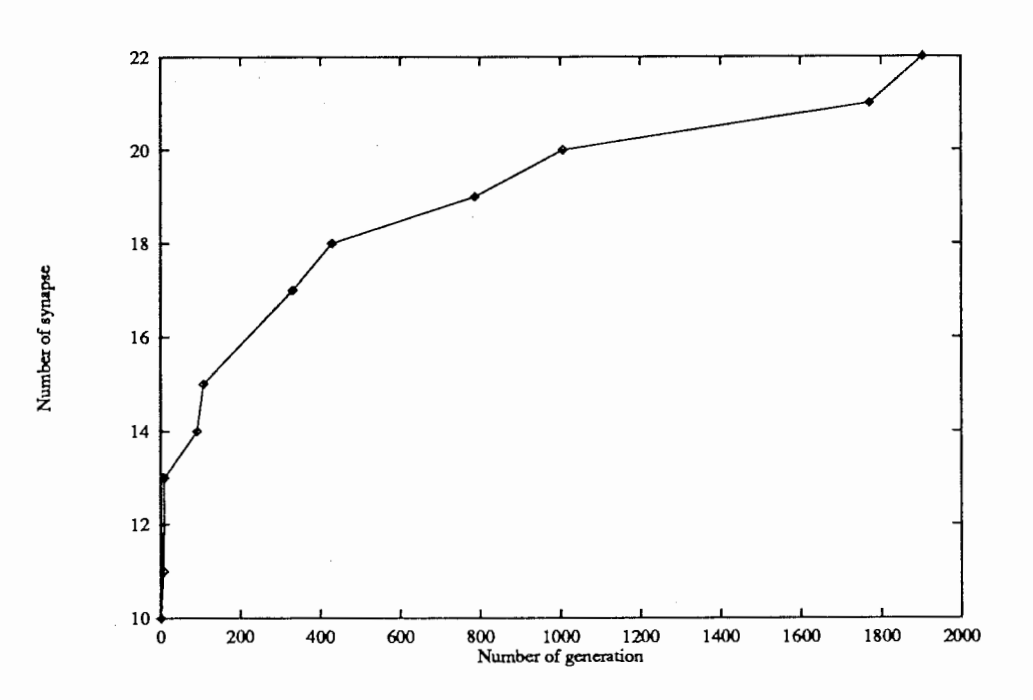

図 5: CAM-Brain シミュレーション結果

 $\frac{1}{\sqrt{2}}\sum_{i=1}^{n} \frac{1}{\sqrt{2}}\left(\frac{1}{\sqrt{2}}\right)^2\left(\frac{1}{\sqrt{2}}\right)^2.$  $\label{eq:2.1} \frac{1}{\sqrt{2\pi}}\int_{0}^{\infty}\frac{1}{\sqrt{2\pi}}\left(\frac{1}{\sqrt{2\pi}}\right)^{2}d\mu\,d\mu\,d\mu\,d\mu\,.$  $\label{eq:2.1} \frac{1}{\sqrt{2}}\left(\frac{1}{\sqrt{2}}\right)^{2} \left(\frac{1}{\sqrt{2}}\right)^{2} \left(\frac{1}{\sqrt{2}}\right)^{2} \left(\frac{1}{\sqrt{2}}\right)^{2} \left(\frac{1}{\sqrt{2}}\right)^{2} \left(\frac{1}{\sqrt{2}}\right)^{2} \left(\frac{1}{\sqrt{2}}\right)^{2} \left(\frac{1}{\sqrt{2}}\right)^{2} \left(\frac{1}{\sqrt{2}}\right)^{2} \left(\frac{1}{\sqrt{2}}\right)^{2} \left(\frac{1}{\sqrt{2}}\right)^{2} \left(\$ 

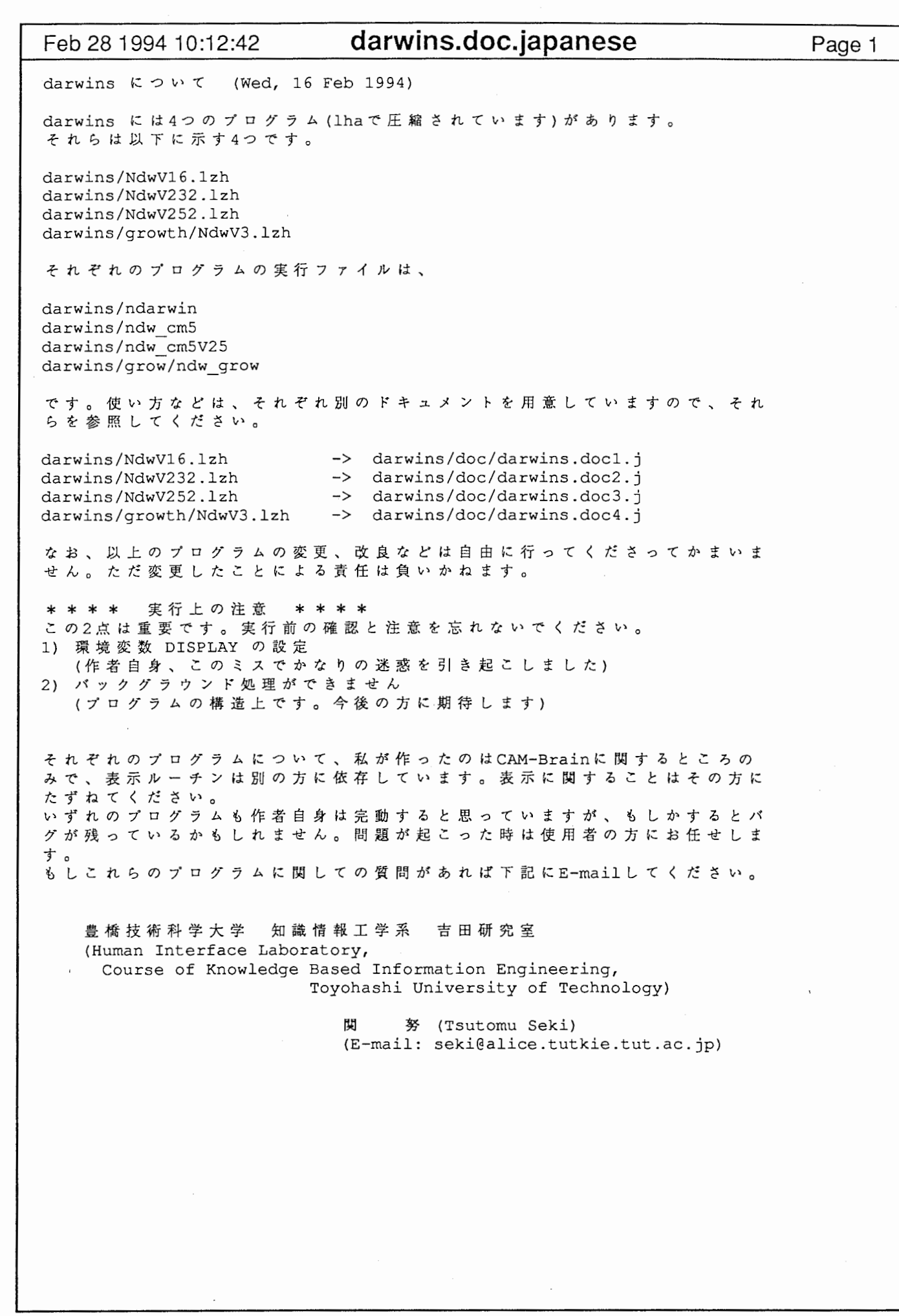

Feb 28 1994 10:13:05

### darwins.doc1.i

NdwV16.lzh (ndarwin) について <概要> ndarwin はもとになった darwin を大幅に修正を加えたものです。 大きな変 更点は次のとおりです。 1)初期データの形式、ルールの定義の形式、セーブデータの形式が変わった。 2) メモリの使用方法が変わった。(それにともなって使用するメモリが大幅に 減っている) 3) ファイルを分割している。 注意する点は、 darwinで使っていた)レール、セープデータは使えないことです。 それ以外の点(プログラムの流れなど)は、変更していません。が、たぶん darwin よりは、速くなっていると思います。 X の使えるマシン (BSDのみ)なら大抵動くと 思います(開発は SPARC station 2で行いました)。 SPARC station 10 くらいが あれば、それほど苦痛なく使えると思います。 く実行方法> まずカレン トに ndarwinと、 以下のファイルをおいてく ださい。 Colorfile growthdata initdata my\_rules\_r populations rgb.txt これらのファイルは、darwins/Ndw\_needed.lzhで圧縮されています。 lhaで展 開してください。それから、そのカレント上で ndarwinを実行すれば 0 K です。 引数は何も受け付けていない(はず)です。 あとは、画面のメッセージに従ってください。 (ファイルの説明) Colorfile rgb.txt この2つのファイルは、カラーパレットを設定しています。この2つを変更しま すと、作者の手にも負いかねます。そのまま使ってください。 growthdata このファイルの中は、次の様になってます。 ex) 2.0 0.6 0.02 これらの値は、前から順にスケーリング値、遺伝子をクロスさせる確率、遺伝 子が突然変異を起こす確率です。 (float型であることに注意してください) さらに詳しいことについては原作者である Hugo de GARIS さんに器ねてください。 initdata このファイルは、デフォルトにおける初期データです。 (2次元です) アスキーコードですから見れば想像がつくと思います。 populations このファイルの中は、次の様になってます。 ex) 10 1 前の値は、 1世代の(遺伝子の)人数です。

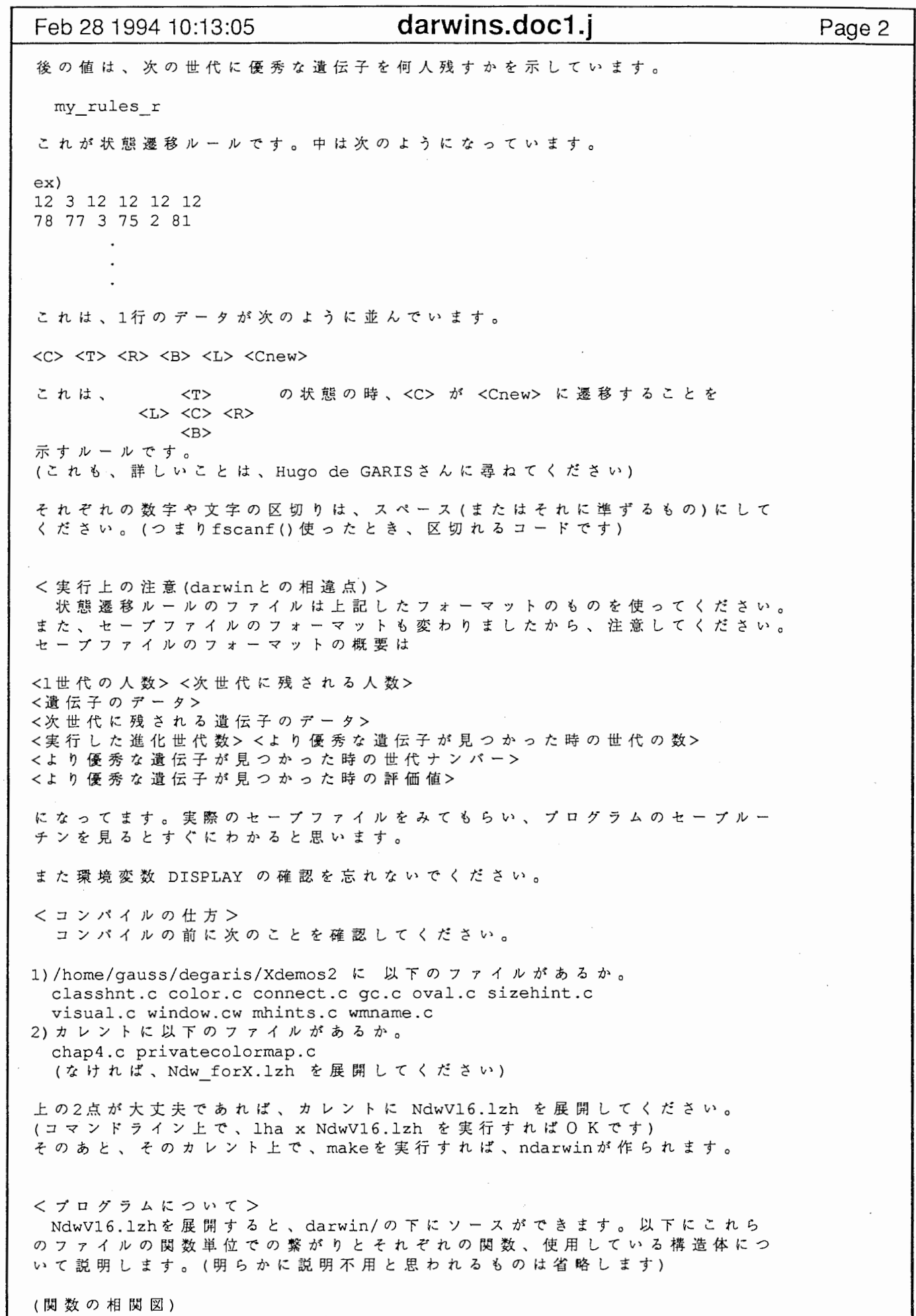

Feb 28 1994 10:13:05 **darwins.doc1.j** Page 3

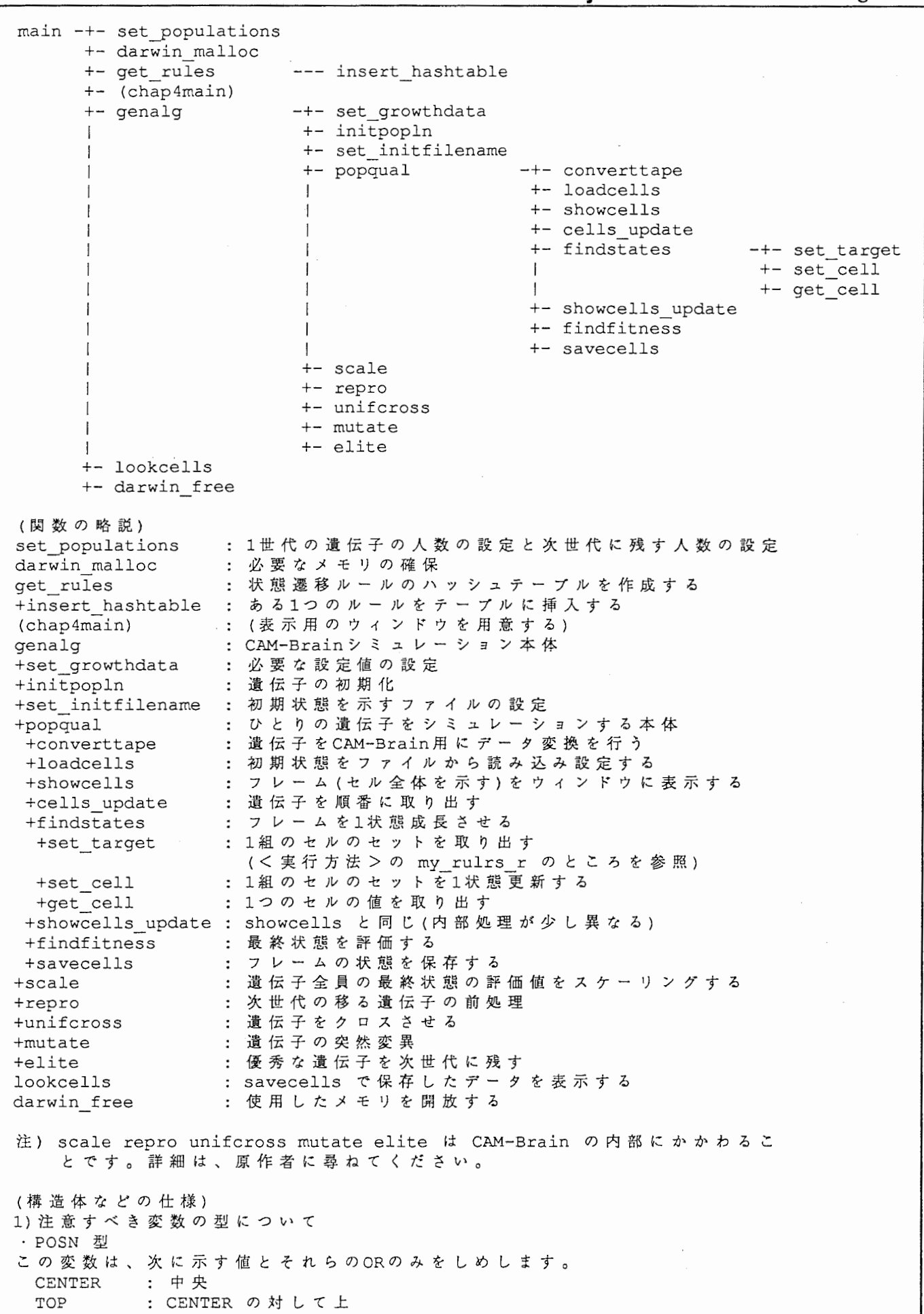

Feb 28 1994 10:13:05 **darwins.doc1.j** Page 4 RIGHT BOTTOM LEFT NOCHANGE : 上記5つに属さない (実際には、CENTER から順に LEFT まで1ピットずつ割り当てられてます) : CENTER の対して右 : CENTER の対して下 : CENTER の対して左 2)使用している構造体について ・フレームを構成するセル typedef struct eel { CHROM status; POSN upd; Cel; ・フレーム typedef struct frame Cel \*\*cell; Chcel \*chcell; int pos; Frame; : セルの状態 : セルに対するフラグ(ルールを適用するのに使用) ・フレーム更新のとき、更新される可能性のあるセルの位置 (フ レ ー ム は 左 上 角 を (0,0) と し 、 右 に x軸 、 下 に y 軸 の + 方 向 と し て い る ) typedef struct chcel { int x, y; Chcel; フレームでの位置 ・プログラムレベルでのフレーム全体を構成する構造体 typedef struct eels { Frame frm[2]; : フレーム(2面を交互に使用している) STAGE s; Chcel \*chd; int chd\_p; Cels; フレームを構成する2次元セルマトリ 更新時の更新の可能性がある位置 chcell の個数 ックス CELL\_T C<br>pa; CELL T T, R, B, L; : 中央のセルに対する近傍 現在、処理対象となっているフレーム番号 更新されたセルの位置(表示するのに使用) chd の個数 ・状態遷移)レールを構成する共用体 typedef union neighbor { struct { } Sepa; struct { NBR N; CELL\_T C; } Conb; Neighbor; : 中央のセル (separation の意味です) : 中央のセルに対する近傍のひとまとめ : 中央のセル (これは、 combinationを勘違いしま した) ・状態遷移)レールのハッシュテープルを構成する構造体 typedef struct lnktbl { int next; Neighbor Nbr; CELL\_T Cnew; } Lnktbl; : 次に検索すべきルールの位置 (MAXHASH ならば、そこは空であることを示す) : 一組のセルの繋がり : 中央のセルの次の状態 ・遺伝子の評価を示す構造体 typedef struct quality { float q; : int num; : : : Quality; 遺伝子の評価値 遺伝子の番号 . 1世代全員の遺伝子を示す構造体 typedef struct chromos { STAGE stg; CELL\_T \*\*data [2], \*\*elt; 現在、処理対象となる遺伝子 1世代全員の遺伝子 (2面を交互に使用) 次世代に残る遺伝子

Feb 28 1994 10:13:05 darwins.doc1.j CELL T \*\*tape; : 遺伝子を処理用に展開する領域 int fitgen[FITSIZE]; float fitval[FITSIZE]; :上の時のその評価値 Quality \*qual; :過去に優秀な遺伝子を残すことになった世代 int pop, elites, leng, nrgen, fitp; Chromos; ・セル更新用の構造体 :遺伝子全員の評価値 :・ 1世代の遺伝子の人数 :次世代に残される遺伝子の人数 : 1人の遺伝子の長さ :処理を開始した世代 : fitgen(fitval) の個数 (この構造体の仕組みに関しては、 CAM-Brainの問題に関するもので、 正確なこ と、詳しいことは書けません。原作者に尋ねてください) typedef struct positions { FLAG flagl, typel; POSN sigl, sig2, ax, den,  $V:$ Positions; <補足> :重要な信号があったか否か? : Axon か Dendrite か ? : 1つめの重要な信号の位置 : 2つめの菫要な信号の位置 : Axon の位置 : Dendrite の位置 :移動すべき信号の元の位置 状態遷移ルールのハッシュテープルについて 上 記 し た 状 態 遷 移 ル ー ル は 、 次 の 法 則 が あ り ま す 。 <C> <T> <R> <B> <L> <Cnew> <C> <R> <B> <L> <T> <Cnew> <C> <B> <L> <T> <R> <Cnew> <C> <L> <T> <R> <B> <Cnew> これらは、 すべて同じものです。 もう少しわかりやすく示しますと  $\langle \uparrow \rangle \qquad \qquad \langle \uparrow \rangle \qquad \qquad \langle \downarrow \rangle$  $\langle L \rangle$   $\langle C \rangle$   $\langle R \rangle$  ==  $\langle T \rangle$   $\langle C \rangle$   $\langle R \rangle$  ==  $\langle R \rangle$   $\langle C \rangle$   $\langle L \rangle$  ==  $\langle B \rangle$   $\langle C \rangle$   $\langle T \rangle$  $\langle B \rangle \hspace{2.6cm} \langle L \rangle \hspace{2.6cm} \langle T \rangle \hspace{2.6cm} \langle R \rangle$ このように、あるルールに対して、隣接するものは並び方(便宜上時計周りと します)が変わらなければルールとしては同じわけです。原作者のプログラム ではひとつの)レールに対して上のように 4つテープルに登録していましたが、 いくつかの点から、本プログラムからひとつしか登録しないようにしました。 そこで、<T> <R> <B> <L> の並び方をひとつの数字と見なし最小になる並び方 だけ登録する方法を採用しました。このため当然、検索するときにも <T> <R> <B> <L> の並び方を前もって最小にしておかねばなりません。(今回はその部 分をマクロにしてます) 処理速度が低下するにもかかわらず、このような方法を採用した理由は将来性 からです。現時点では2次元ですからルールは見かけ上4倍にしかなりません。 しかし将来的には3次元に拡張することを考えますと10倍になるからです。つ まり、 <C> <N> <E> <S> <W> <U> <D> <Cnew> <C> <E> <S> <W> <N> <U> <D> <Cnew> <C> <S> <W> <N> <E> <U> <D> <Cnew> <C> <W> <N> <E> <S> <U> <D> <Cnew> <C> <N> <D> <S> <U> <E> <W> <Cnew> <C> <N> <W> <S> <E> <D> <U> <Cnew> <C> <N> <U> <S> <D> <W> <E> <Cnew> Page 5

<C> <D> <E> <U> <W> <N> <S> <Cnew> <C> <S> <E> <N> <W> <D> <U> <Cnew> <C> <U> <E> <D> <W> <S> <N> <Cnew>

## Feb 28 1994 10:13:05 darwins.doc1 .j

これだけ、同じ)レールが出てくるわけです。わかりやすく並べますと、

 $\langle U \rangle \; \langle N \rangle \qquad \quad \langle U \rangle \; \langle E \rangle \qquad \quad \langle U \rangle \; \langle S \rangle \qquad \quad \langle U \rangle \; \langle W \rangle$  $\langle$ W>  $\langle$ C>  $\langle$ E> ==  $\langle$ N>  $\langle$ C>  $\langle$ S>  $\langle$ S> ==  $\langle$ E>  $\langle$ C>  $\langle$ W> ==  $\langle$ S>  $\langle$ C>  $\langle$ N>  $\langle$ S>  $\langle$ D>  $\langle$ W>  $\langle$ D>  $\langle$ N>  $\langle$ N>  $\langle$ D>  $\langle$ E>  $\langle$ D>  $<\!\!\mathrm{E}\!\!> \!<\!\!\mathrm{N}\!\!> \qquad \qquad <\!\!\mathrm{D}\!\!> \;<\!\!\mathrm{N}\!\!> \qquad \qquad <\!\!\mathrm{W}\!\!> \;<\!\!\mathrm{N}\!\!>$ == <U> <C> <D> == <E> <C> <W> == <D> <C> <U> <S> <W> <<S> <O> <<S> <<br/> <S> <<br/> <<><<<>> <<<><<<>  $<\infty>$   $<\infty>$  $<$ D>  $<$ S>  $<$ S>  $<$ U> == <W> <C> <E> == <W> <C> <E> == <W> <C> <E>  $<\!\!\mathrm{U}\!\!> \!<<\!\!\mathrm{S}\!\!> \!<\!\!\mathrm{N}\!\!> \!<\!\!\mathrm{U}\!\!> \!<\!\!\mathrm{U}\!\!> \!<\!\!\mathrm{N}\!\!> \!<\!\!\mathrm{N}\!\!>$ 

と、なるわけです。この場合、ルールを適用するときの前処理に時間がかかる ので全ルールを登録したほうがいいかも知れませんが、私には予想ができませ んから、メモリ領域が少なくてすむほうを採用しました。(また全てのルール を登録するようにプログラムを変更するのは容易ですし)

以上、 NdwV16.lzh (ndarwin) について Written by Tsutomu Seki (18. Feb. 1994) Page 6

Feb 28 1994 10:13:09 darwins.doc2.j Page 1 NdwV232.lzh (ndw\_cm5) について <概要> これは、 ndarwin(NdwV16.lzh)を並列処理計算椴 CM-5に移植したものです。 CAM-Brainシミュレータが遅くならざるを得ないもっとも大きな原因は、状態 遷移)レールの多さです。この問題を解決する方法として考案したのが、フレー ムをいくつかに分割し並列に処理を行うことによる処理時間の短縮です。 実際のプログラムではフレームを表示する計算檄とフレームを更新する計算機 を別にし、またフレームを分割し、それぞれを別の計算椴で処理するようになっ てます。この結果、フレームの分割数を考慮して実行すると約 40%の処理時間 の短縮に成功しました。 く実行方法> カレントに、 ndw cmSと以下のファイルをおいてく ださい。 Colorfile growthdata initdata my rules r populations rgb.txt これらのファイルについては、 NdwV16.lzh の方で説明してますから省略しま す。次に計算機を CM-5のパーティション・マネージャー(ここでは "mozart" しくは "brahms")に移って、カレントを ndw\_cm5のあるところにしてください。 あとは、 % ndw cm5 [ -node number] で、実行できます。 number は、 フレームの分割数(使用するノー ド数)を示し ます。たとえば % ndw crn5 -node 10 ならば、フレームを10個に分割して演算を行います。 オ プ シ ョ ン を 付 け な け れ ば 、 デ フ ォ ル ト の 分 割 数 ( 現 在 は 5 ) で 行 い ま す 。 く実行上の注意> 実行は、かならずパーティション・マネージャーで行ってく ださい。 また環境変数 DISPLAY の確認を忘れないでください。 くコンバイルの仕方> まず、計算機を I 0 コントロール・プロセッサ(ここでは "ligeti") も し くは、ダイアグノスティック・プロセッサ(ここでは "webern")に移ってくださ い。あとは、 ndarwinの場合と同じで、 NdwV16.lzh の代わりに NdwV232.lzh を展開して make すれば 0 K です。 くプログラムについて> NdwV232.lzh を展開すると、 NdwV16.lzh の場合と同じように darwin/の下に ソースができます。ただし NdwV16.lzh の場合とは違い、ファイルが \*.cp.c と \*.pn.c の2種類あります。これは前者が、ホストプログラム(本プログラム ではデータの収集やフレームの表示を行う)で、後者がノードプログラム(本プ ログラムでは分割したそれぞれのフレームを計算する)です。詳細は CM-5の マ ニュアル (CMMD User's Guide Version 3.0 など)を見てください。 ここでは、プログラムの関数単位での相関図と ndarwin との相違点(変更点) について害いておきます。 (関数の相関図) • ホストプログラム

main -+- set\_populations<br>+- darwin malloc +- get rules --- insert hashtable

Feb 28199410:13:09 darwins.doc2.j Page 2 十一 (chap4main) 十一 genalg ++++1ーーーー++++―-\_-\_-\_- +- lookcells +- darwin free • ノードプログラム main-+- darwin\_malloc +- converttape +- cells\_update +- local\_findstates I I 十一 darwin free -+- set\_growthdata<br>+- initpopln +- set initfilename popqual +- repro unifcross  $+-$  mutate elite —+- set\_target +- set\_cell +- get\_cell (ndarwinと異なる関数の略説) ・ホストプログラム main : ルールのテープルをノードに送る +genalg +popqual +loadcells +sendcells 初期フレームデータをノードに送る +findstates 各ノードから更新したフレームデータを集め フレーム全体 • ノ ー ドプログラム main ' 遺伝子をノー ドに送る -+- loadcells --- sendcells +- showcells +- findstates +- showcells\_update +- findfitness +- savecells を更新する : ルール、遺伝子、初期フレームデータをホス トから受け取る 更新したフレームデータをホストヘ送る フレームデータの更新前後に姿会うフレームのノー ドと データを送り合う local findstates : 各々のノードが持つフレームを更新する <補足> このプログラムは高速化の為にノードを半分以上スリープさせます。本来ノー ドをいくつ使ってもデータの通信昼は変わらないのですが、ホストとノードが コネクションするときのオーパーヘッドが実際の処理時間に影響します。 この問題はある種の最適化問題で、ノードを少なくし過ぎると、最初の問題が そのまま残ります。何回かテストした結果、現在の段階では、ノード数を 4も しくは5にしたときがほほ最速でした。この理由からデフォルトのノード数を5 にしています。 しかし32個も使えるノードの5/6は使っていないわけですから、かなりもった いない使い方と思います。そこでこれを解決したものが、 NdwV252.1zh(ndw\_cm5V25) であり、さらに5%から10%の高速化に成功していま す。 しかしこのバージョンを残したのは理由があります。それは、このプログラム の方が数段わかりやすいからです。理由は、 NdwV252.lzh(ndw\_cm5V25)のドキュ メントを読んでもらえばわかると思います。また実際に NdwV3.lzhはこのバー ジョンから作成しました。 ですから、実際は、 ndw cm5V25(NdwV252.lzh)を使い、 プログラムの変更、 良には、こちらを使うしとをお勧めします。

以上、NdwV232.1zh (ndw\_cm5) について

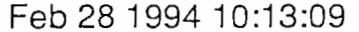

darwins.doc2.j Page 3

Written by Tsutomu Seki (18. Feb. 1994)

Feb 28199410:13:15 darwins.doc3.j Page 1

NdwV252.lzh (ndw\_cm5V25) について

<概要>

ndarwin を CM-5 に移植した ndw cm5 は高速化に成功しましたが、別の問 題が出てきました。それは分割数を増やす、つまりノード数を増やすとホスト とノードとの間に無視できないオーバーヘッドが生じることです。これはノー ド数を減らす(ノード数を最適化する)ことである程度解決できますが、将来性 を考えると、なんらかの対応策を講じたがよいと思い、さらに改良を加えたも のがこの ndw cm5V25 (NdwV252.lzh) です。 <sup>d</sup> 改良点は、ノニ・ドが余る(つまり、使わない)のであれば、 1つくらい別の目的 で使用してもかまわない、という発想から、ホストと各ノードのデータの通信 を直接行うのではなく、あるノードにバッフアの役割をさせたことです。 具体的には、ノード番号0がこの役割をし、ホストがデータを受け取るのはこ こからのみで、各々のフレームを処理しているノードは、結果を0番に送るわ けです。(プログラム的にホストが2つになったと考えてください) こうすることで、ノード数がある程度以上(現時点では5以上)であれば処理時 間は安定する、つまりノードが増えてもオーバーヘッドは増加しないようにす ることに成功しました。また全体として処理時間は 5%か ら 10%短縮しました。 く実行方法> ndw cm5 と同じです。そちらを参照してください。 く実行上の注意> これも ndw cm5 と同じです。かならずパーティション・マネージャーで実 行してください。また、環境変数 DISPLAY の確認を忘れないでください。 くコンパイルの仕方> NdwV232.1zh を NdwV252.1zh に差し替えて行ってください。手順は NdwV232.lzh と同じです。 くプログラムについて> NdwV232.lzh との相違点を中心に示しておきます。 (関数の相関図) ・ホストプログラム main -+- set\_populations<br>+- darwin malloc +-get rules +ー (chp4main) +-genalg I I I I  $\mathbf{I}$ I I I I I I  $\mathbf{I}$ 十一 lookcells 十一 darwin free • ノードプログラム (1) main —+- darwin malloc +-converttape +-cells\_update +-local findstates I --- insert hashtable -l-―――― ++++||1ーー++++ set\_growthdata  $: +$  initpopln +- set initfilename popqual —+- loadcells +-showcells +-findstates +- showcells update +-findfitness +-savecells --- sendcells +- repro unifcross mutate +- elite —+- set\_target +-set cell

### Feb 28 1994 10:13:15

# darwins.doc3.j

Page 2

I +- darwin free • ノ ー ドプログラム (2) , ma <sup>n</sup> --- subhost (ndw\_cm5 と異なる関数の略説) ・ホストプログラム main +genalg +- get\_cell +popqual +findstates : subhost(ノード0) から更新したフレームデータを集める。 • ノードプログラム (1)<br>main : 更新したフレームデータは、subhost (ノード0) に送る • ノ ー ドプログラム (2) main +subhost それぞれのフレームを更新してるノードから更新データを集め、 ーまとめにしてからホストプログラムに送る。 以上、NdwV252.1zh (ndw cm5V25) について Written by Tsutomu Seki (21. Feb. 1994)

## Feb 28 1994 10:13:26 darwins.doc4.j Page 1

NdwV3.lzh (ndw\_grow) について

<概要>

ndarwin (ndw cm5 あるいは ndw cm5V25) は、状態遷移ルールを開発するた めに、ひとつの遺伝子において高速処理、高速表示を目的としました。しかし ある程度、状態遷移ルールの開発が終われば、 CAM-Brain シミュレーションの 成長/進化のプロセスが速くなる方が好ましくなると考えました。つまり、遺 伝子の世代がより速く進化するほうが役立つと考えたわけです。 そこでプログラムを、各々のノードがひとつの遺伝子を処理するようにしまし た。その結果、世代の進化する速度は、以前のシミュレータの約 30倍(推定)に なりました。 く実行方法> 必要なファイルなどは ndw cm5 と同じですが、いくつかのオプションを用 意しています。 % ndw grow [-nonstop] [-best] [-nonshow] -nonstop 途中の中断を一切なくします。 -best -nonshow 遺伝子が成長/進化する過程を表示しません。 (遺伝子の保存は最後のみ、フレーム状態の保存はできません) 以前よりもよい評価を得た遺伝子を発見したときの世代数とその 評価値を起動画面上に表示します。 (このオプションは、—nonstop -best を包括しています) く実行上の注意> ndw cmS と同じくパーティション・マネージャーで実行してく ださい。 また、 環境委数 DISPLAY の確認を忘れないでください。 くコンパイルの仕方> NdwV232.1zh を NdwV3.1zh に置き換えて行ってください。手順は NdwV232.lzh と同じです。 くプログラムについて> プログラムは、 NdwV232.lzh と同じくホストプログラムとノードプログラム があります。関数単位での相関図と mdarwin (ndw\_cm5) と異なっている関数 を示します。 (関数の相関図) ・ホストプログラム main-+- set\_populations +- darwin\_malloc +- get\_rules +ー (chap4main) +~genalg I I I I I I I I  $\mathbf{I}$ I I 十一 lookcells 十一 darwin free --- insert hashtable -+- set growthdata +- initpopln +- set initfilename popqual —+- loadcells +- showcells +- findstates +- showcells\_update +- savecells --- sendcells +- repro unifcross mutate +- elite • ノードプログラム main-+- darwin malloc

Feb 28 1994 10:13:26 **darwins.doc4.j** Page 2 +- local popqual ―――― ーーーー+ーーーー1+ local\_popqual\_node0 -+- local\_findstates -+- cells\_update convert tape darwin free (関数の略説) ・ホストプログラム main +genalg +popqual : 各々の遺伝子の評価は各々のノードで行う 各々のノードから受け取るのはその評価値のみ +loadcells +sendcells すべてのノードに同じ初期データを送る +findstates 1つ前の世代での最良遺伝子による更新データだけ受け取る ・ノードプログラム<br>main (ノード0で処理されるものが前世代での最良遺伝子であり、 ノード0だけが、ndw\_cm5 と同様にホストに更新データを送る) +local\_popqual +local\_findstates : フレームを1状態更新する<br>+findfitness : 最終状態を評価する +local popqual node0 : 遺伝子シミュレーション本体(ノード0) +local findstates +set cell nodeO +findfitness —+- local findstates —+- cells\_update I I I 十一 findfitness I I I +- findfitness フレームの隣合うノードとのデータの受渡しを行わ なくなった。(各々のノードが別々の遺伝子を処理す るため) 遺伝子 シミュレーション本体(ノード0以外) 最終状態を評価する 更新したフレームデータをホストに送る 上 の local findstates と同上 set cell の処理とホストに送るべきデータの更新を 行う。 : 上の findfitness と同上 1) バックグラウンド可能型 2) 初期データを可変にする 3) ルールの追加を随時出来るようにする 最後になりますが、今回作成した4つのプログラムは、基本的に他の人に見て +- set\_target +- set\_cell +- get\_cell +- set\_target +- set cell nodeO +- get\_cell く今後の謀題> 今回、時間の都合上できなかったことを、思い付く限り示しておきます。 後 の CAM-Brainシミュレータの改良の参考にしてください。 stdin での入力をコマンドラインからの引数にする、ファイルから読み出 す(コマンドラインでファイル名を示す)、デフォルトを持たせるなどの処 理を加えることで可能になると思います。 現在は、初期データ、遺伝子の出現数、出現位置など固定です。(部分的に は、プログラムがそうなっています)これを可変にすることで汎用性があが ると思います。(これは、結構面笛な作業になると思います) これは、プログラムの構造上それほど難しくはないと思います。ただ作者 自身が追加したい)レールの作成方法がわからなかったのでこのルーチンは 今回のプログラムでは割愛しました。 さらに細かいことはいろいろとあるかも知れませんが大まかにはこのくらいで す。作者は、表示部分には関与してませんから何もいう権利はありませんが、 少し話を聞いた限りでは、パレット数を減らすと、現時点で少々見づらいこと が直るそうです。

Feb 28 1994 10:13:26 darwins.doc4.j

もらってもわかるようになるよう努力しました。 これ今後の CAM-Brain(シミュ レータ)の発展に役に立てれば幸いです。

以上、NdwV3.1zh(ndw\_grow) について Written by Tsutomu Seki (21. Feb. 1994) Page 3

 $CAM-Brain$ シミュレータの高速化 プログラムの改良とCM-5への移植 第六研究室 実習生 関 努

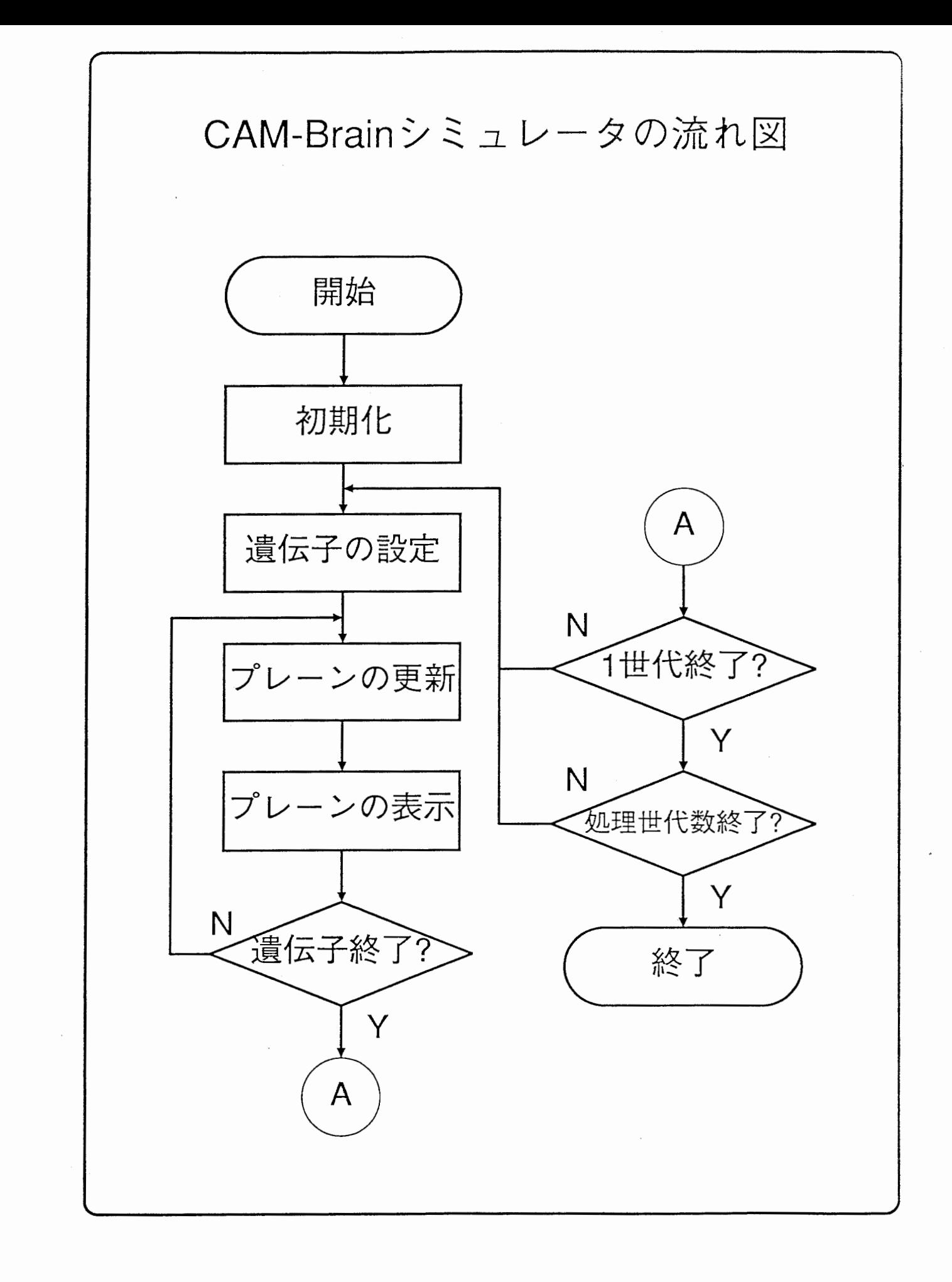

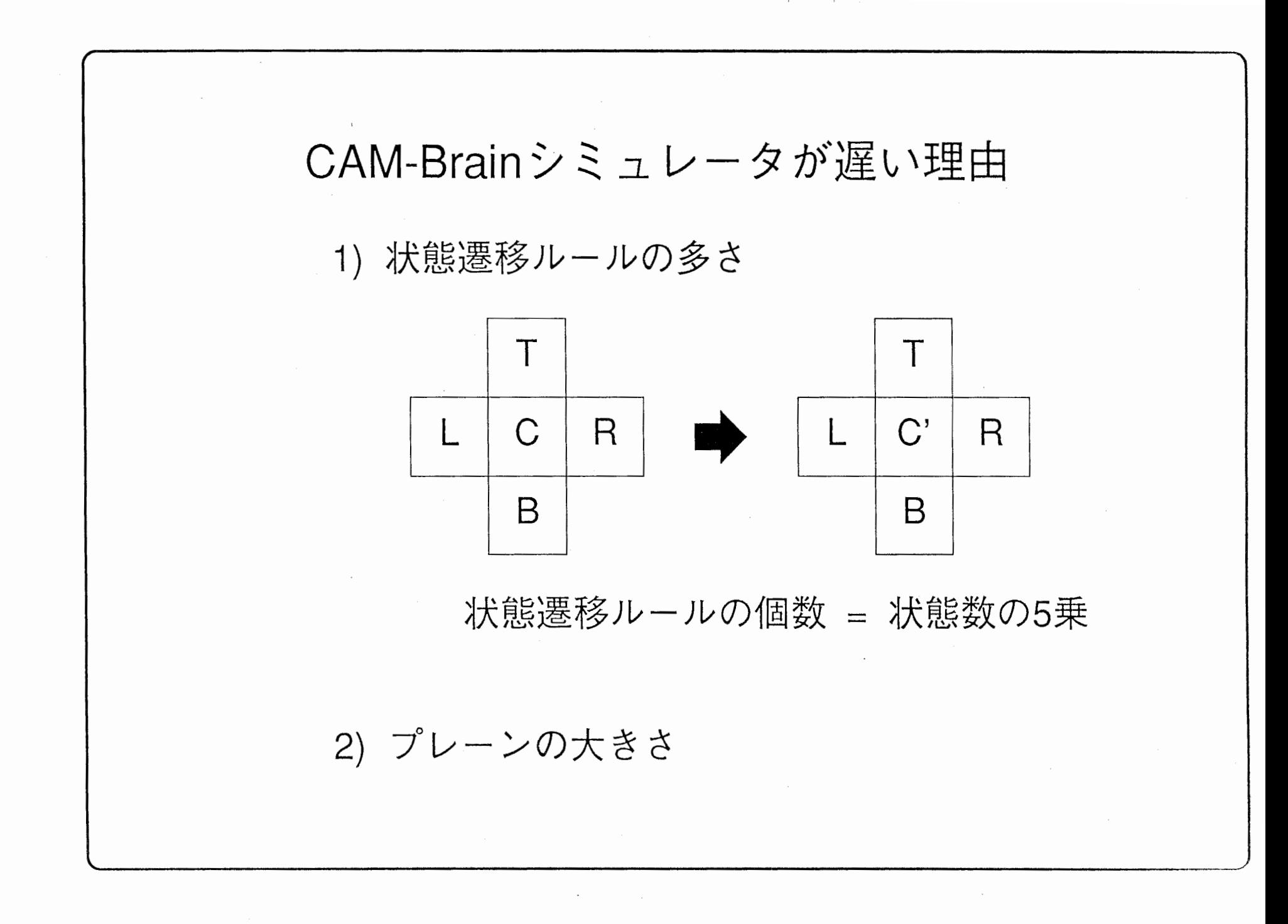

CAM-Brainシミュレータの改良点 1)状態遷移ルールの最小化 2) プレーンに対する処理、操作の最小化 3) カラーパレットのテーブル化 CAM-Brainシミュレータの改造点 1) 初期データのファイル化 2) 必要設定値のファイル化 3)保存ファイルの変更

~

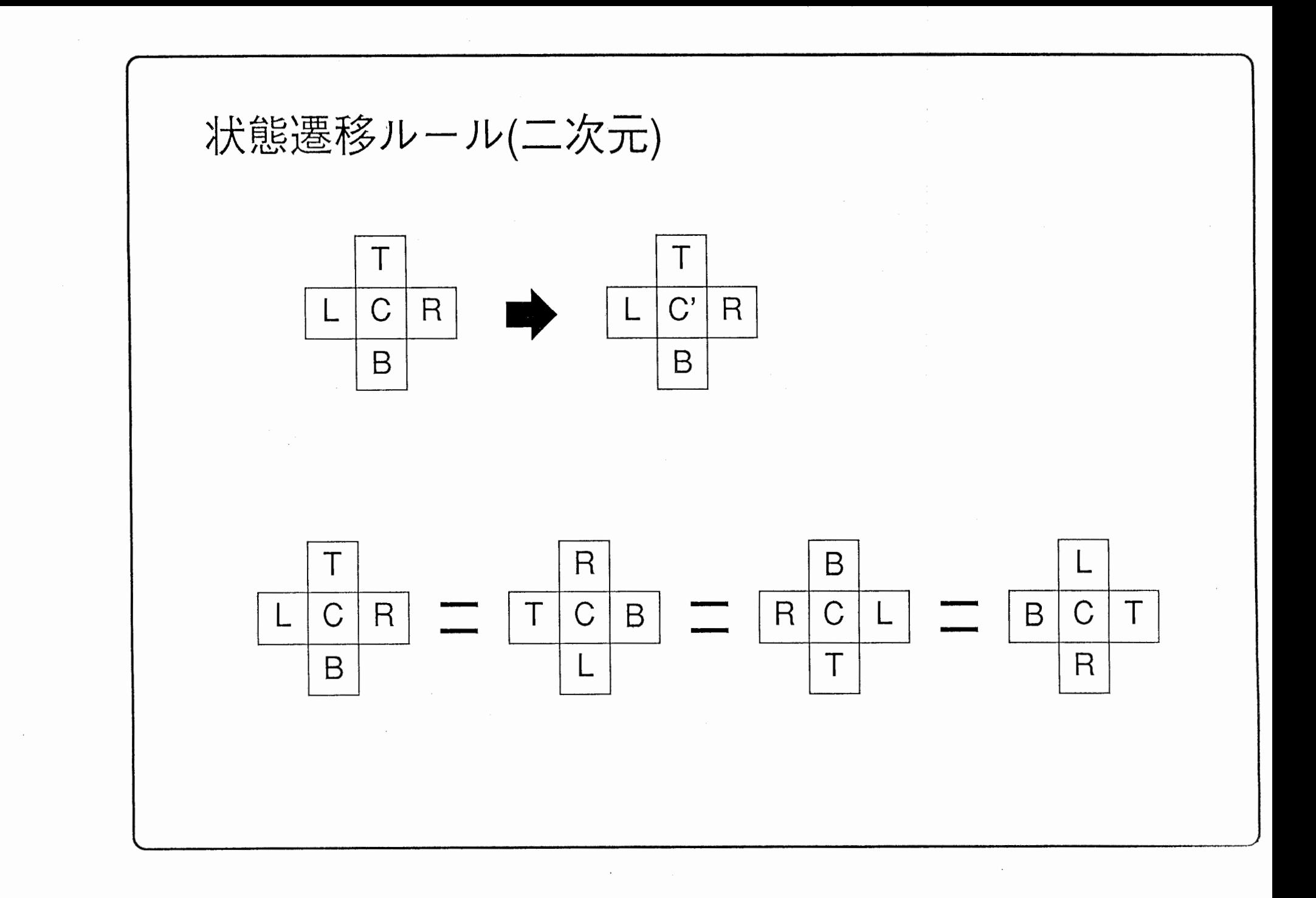

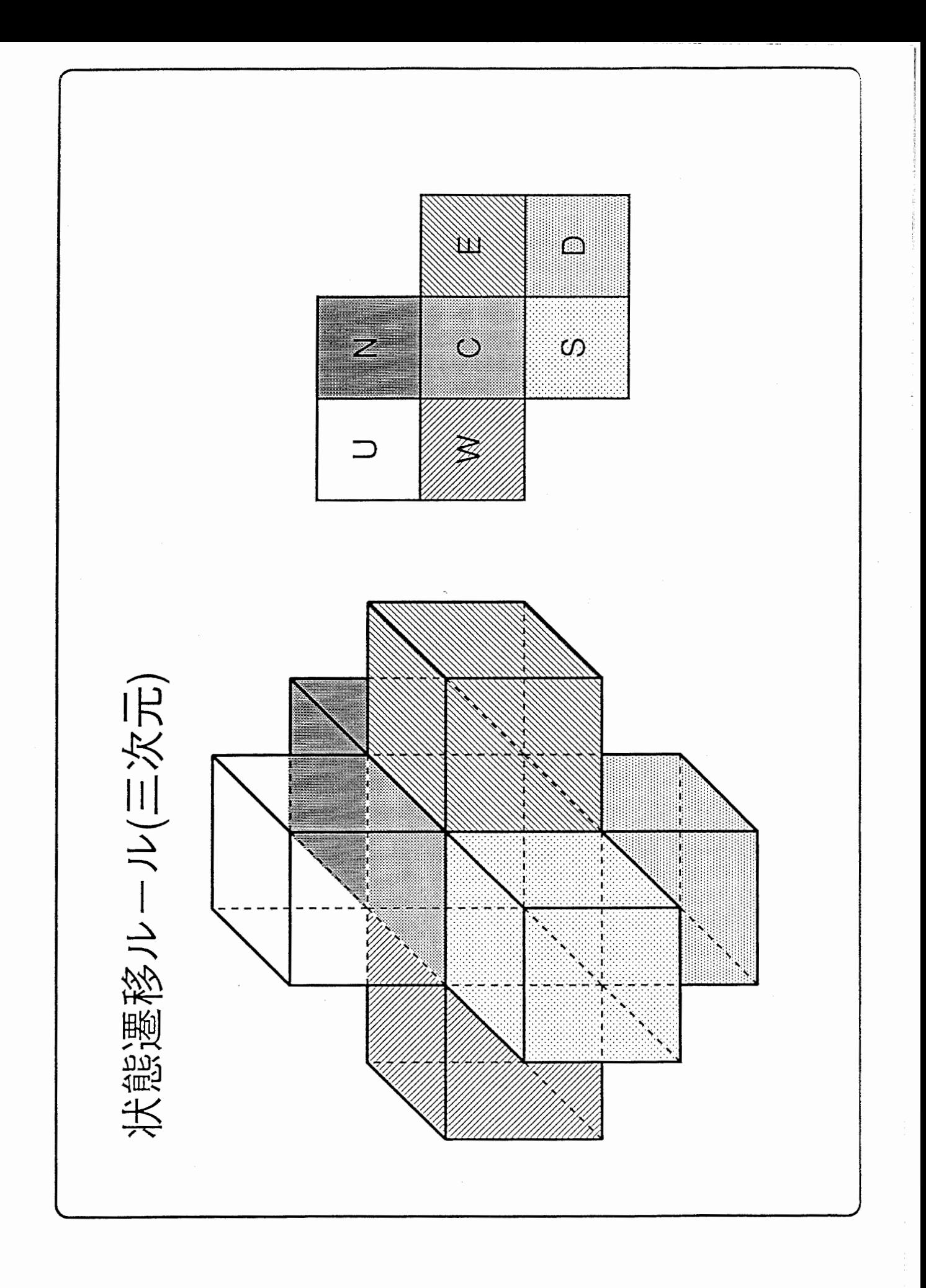

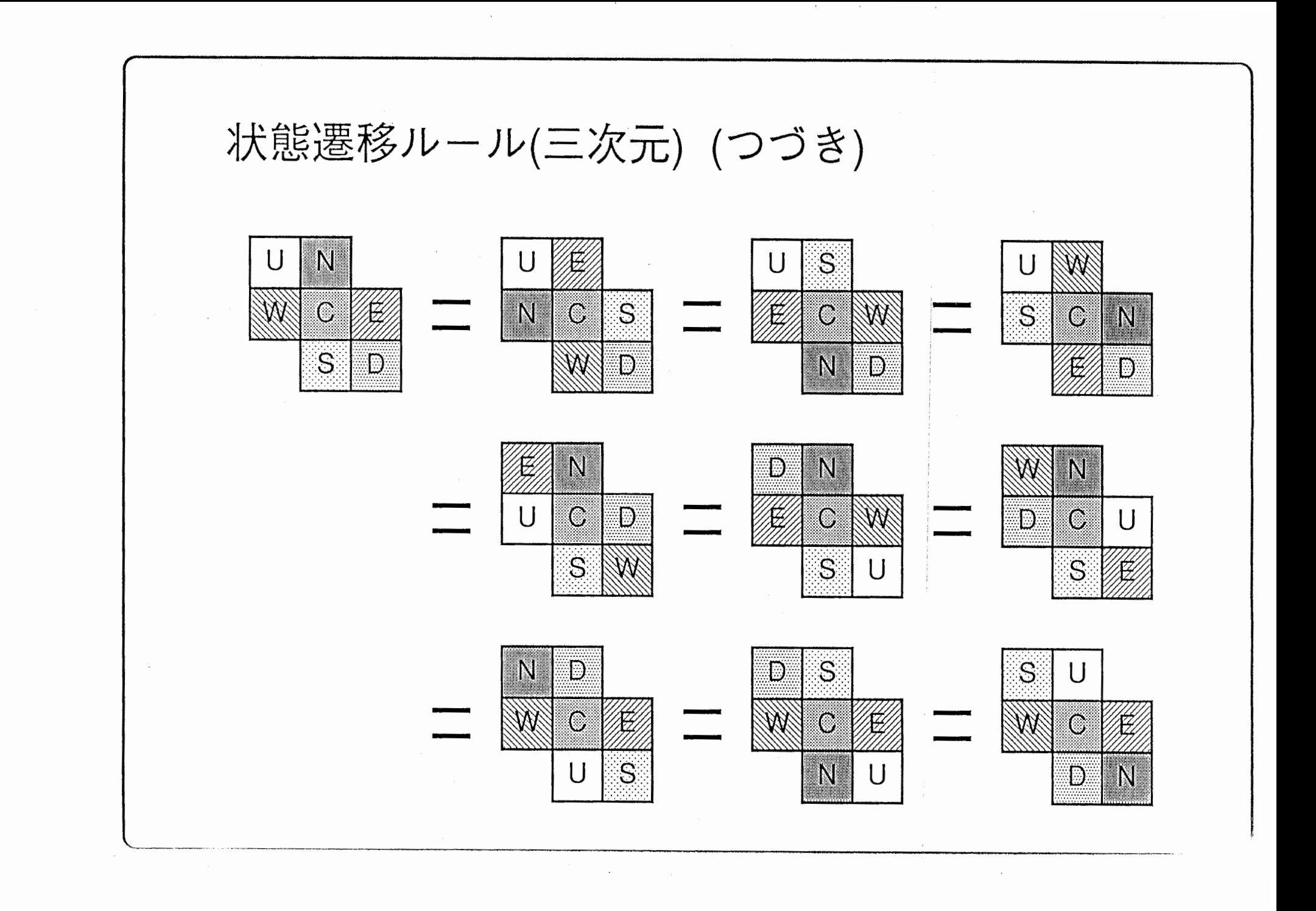

CM-5への移植 プログラムの改良により ある程度の高速化に成功 しかし、通常のWSでは限界がある 理由)シミュレーションの主な動きは2つあり、 (状態遷移ルールの適用と画面の表示) これらの処理は同時に行えない もし2つが同時に行うことができれば 処理時間は短縮できる 並列処理計算機ならば同時に行える

# CM-5への移植(つづき)

CM-5への移植による変更点

- 1) ホスト/ノードプログラムに分離
	- ・ホストプログラム

状態遷移ルールテーブルの作成

プレーンの表示

遺伝子の次世代への進化

• ノードプログラム

状態遷移ルールの適用による プレーンの更新

2) プレーンの分割処理

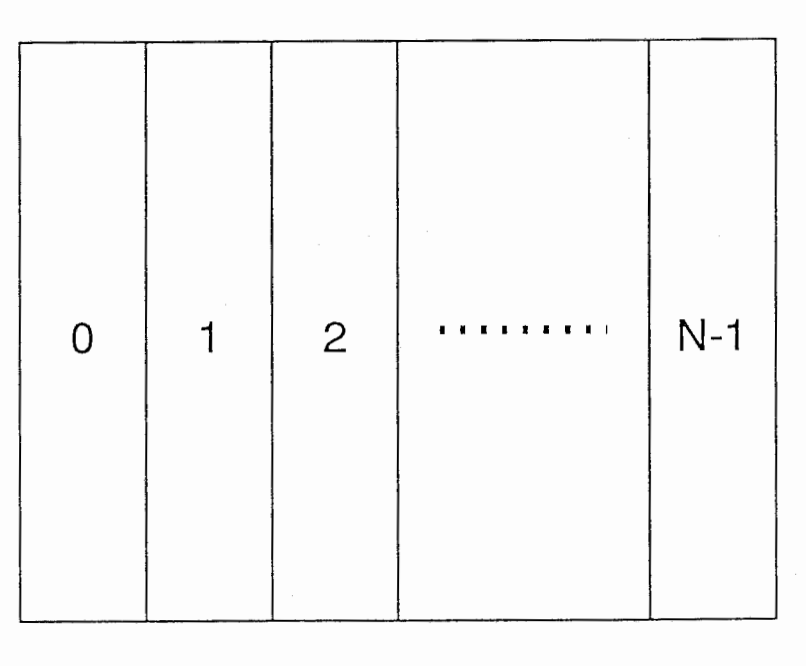

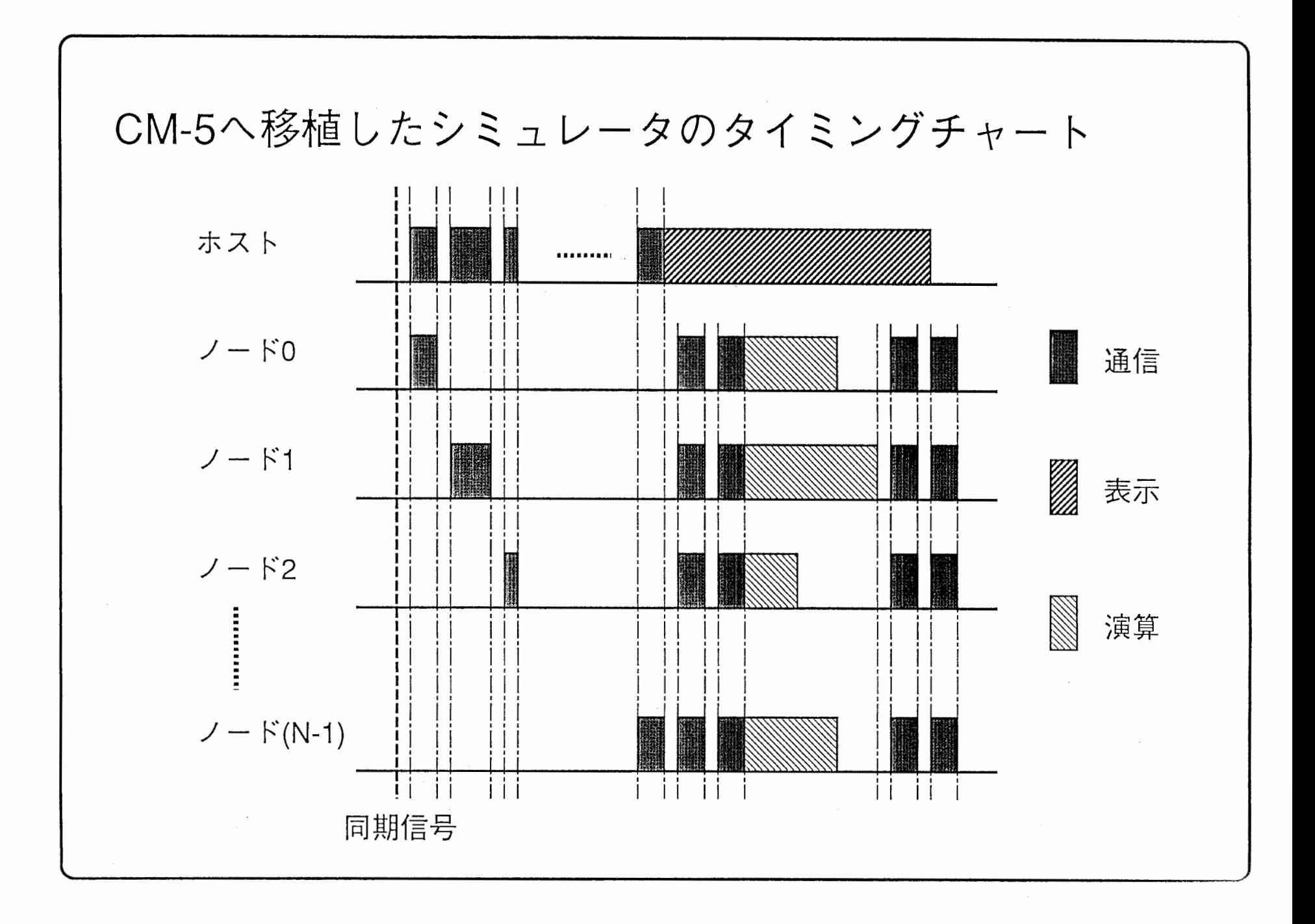

 $\mathbf{y} = \mathbf{y}$  , where  $\mathbf{y}$ 

 $\alpha\in\mathbb{R}^n$  . In

 $\mathcal{A}^{\text{max}}$  and  $\mathcal{A}^{\text{max}}$ 

 $\mathcal{L}^{\mathcal{L}}$  and  $\mathcal{L}^{\mathcal{L}}$  .

CM-5へ移植した結果

# 効果

 $\overline{ }$ 

- 1) 状態遷移ルールの適用と表示を 分割することによる高速化
- 2) プレーンを分割することによる 状態遷移ルールの適用時間が短縮

# 問題

データの通信時間には オーバーヘッドがあり ノード数が増えると無視できない

# 解決方法

1) ノード数の最適化

2)データの通信のみ行うノードを用意

J

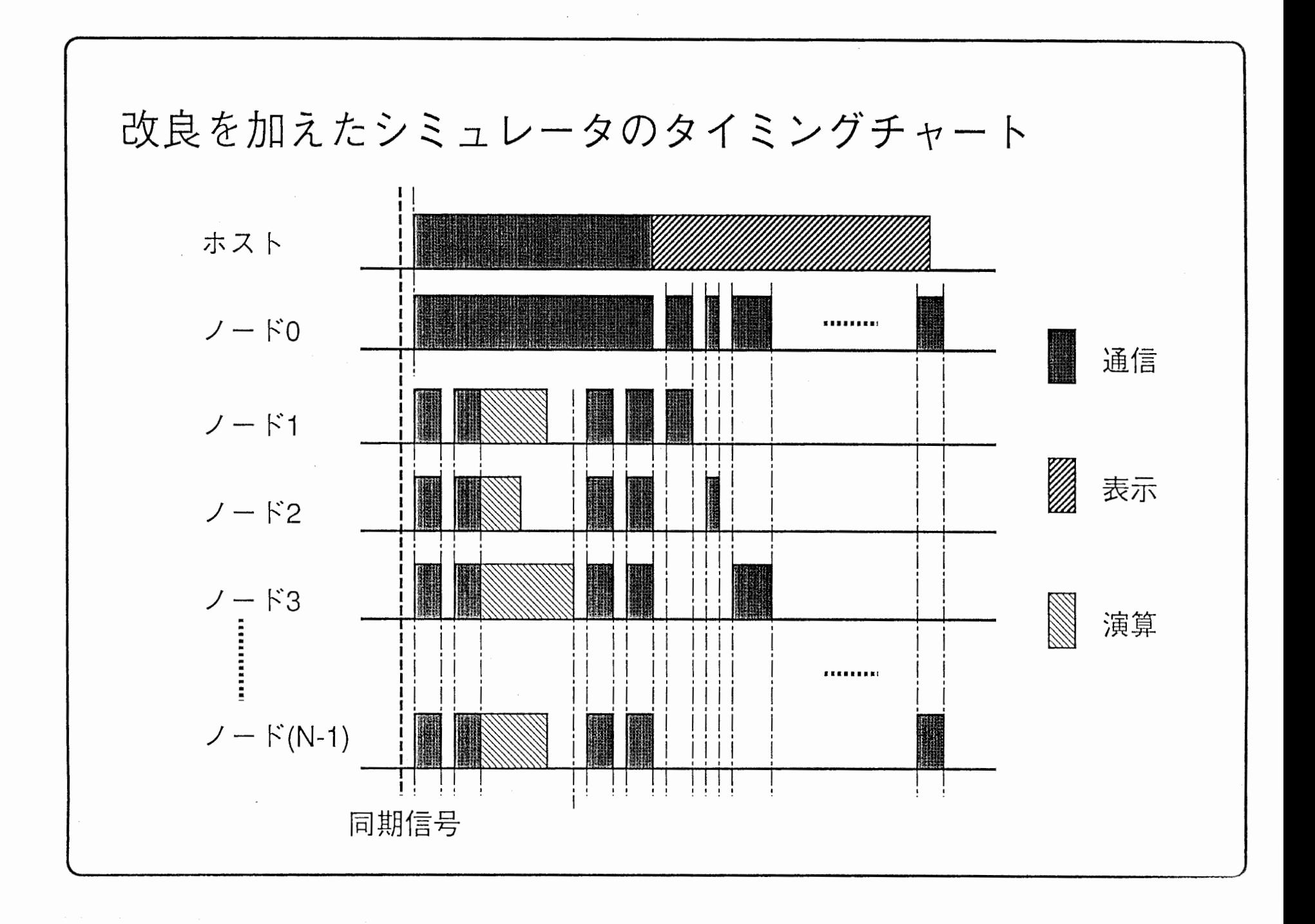

 $\mathcal{X} = \{x_1, \ldots, x_n\}$ 

 $\mathcal{L}(\mathbf{z})$  and  $\mathcal{L}(\mathbf{z})$  and  $\mathcal{L}(\mathbf{z})$ 

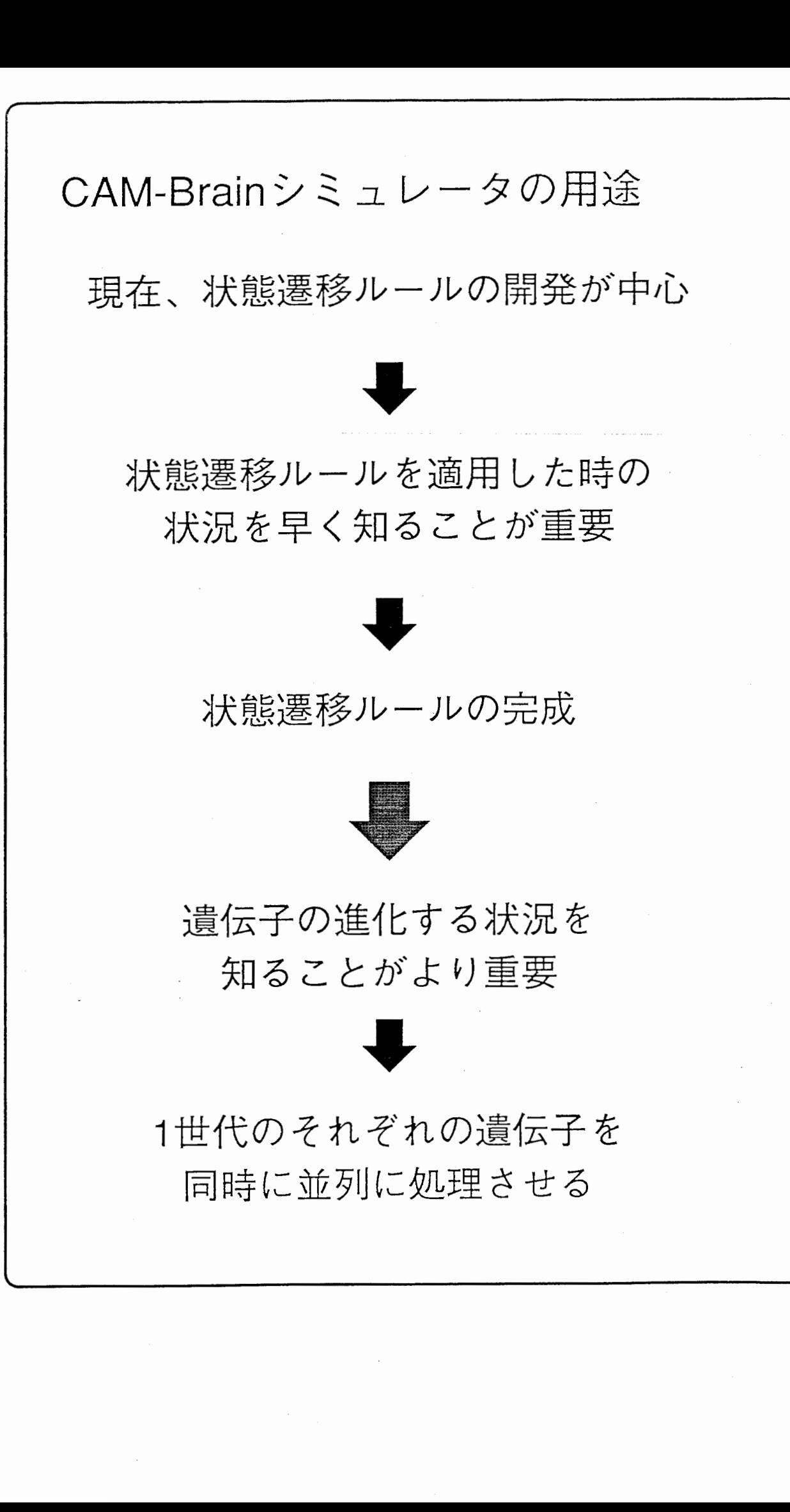

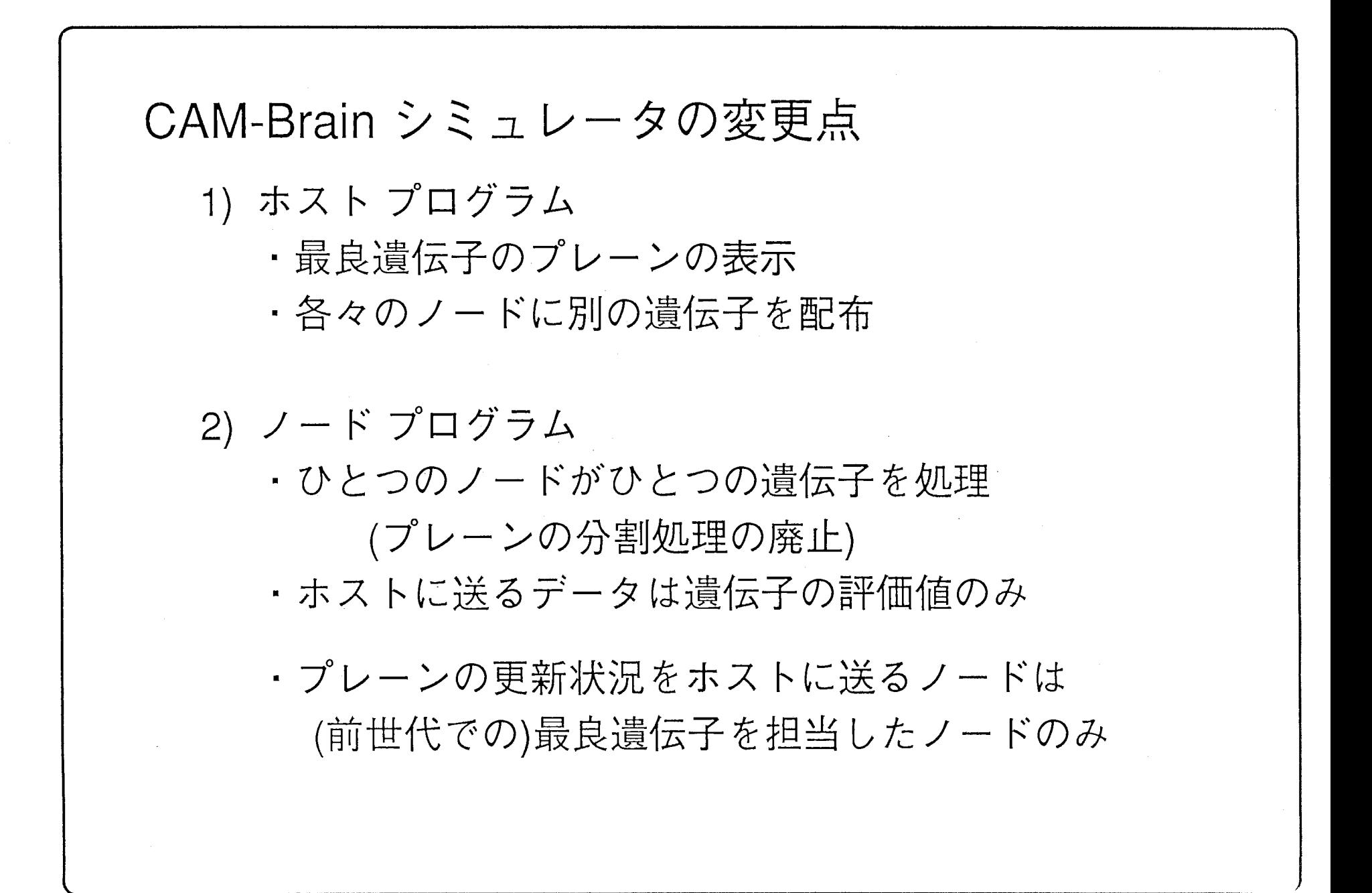

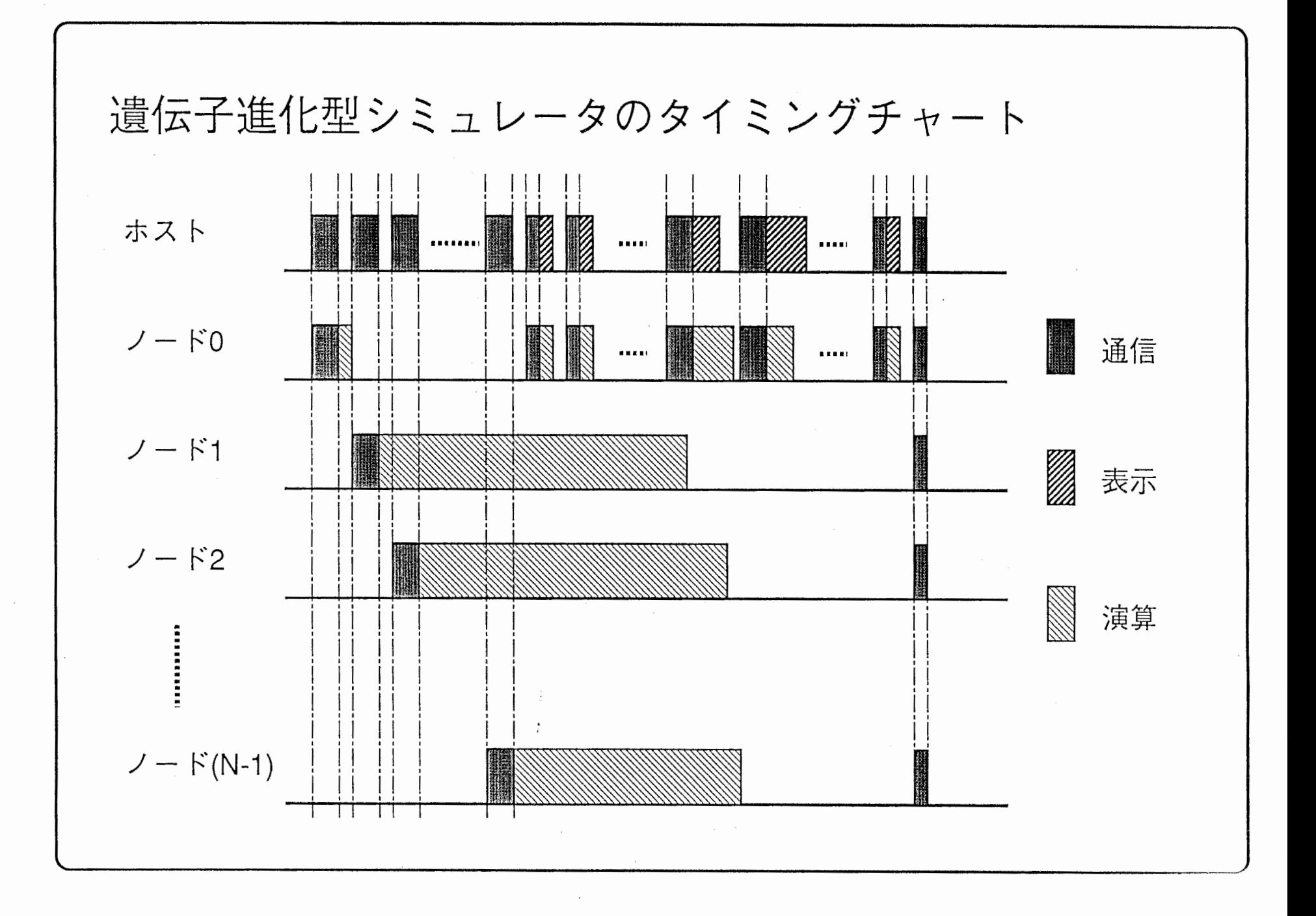

 $\mathbf{A}^{(i)} = \mathbf{A}^{(i)} \mathbf{A}^{(i)} \mathbf{A}^{(i)} \mathbf{A}^{(i)} \mathbf{A}^{(i)}$ 

and the

the company of the

 $\bullet$ 

今後の問題 ・バックグラウンド処理を可能にする • 初期データを可変にする

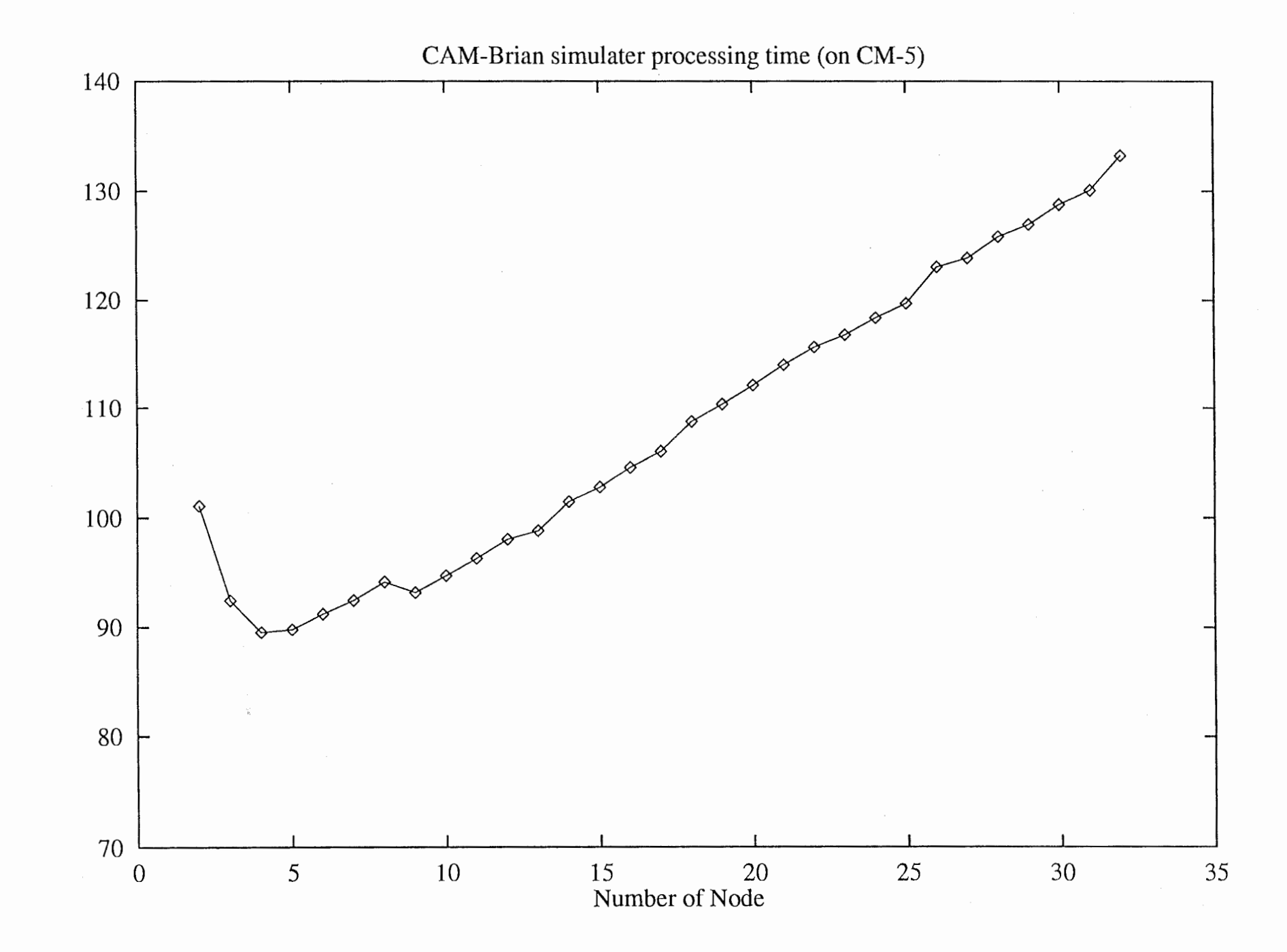

Processing Time

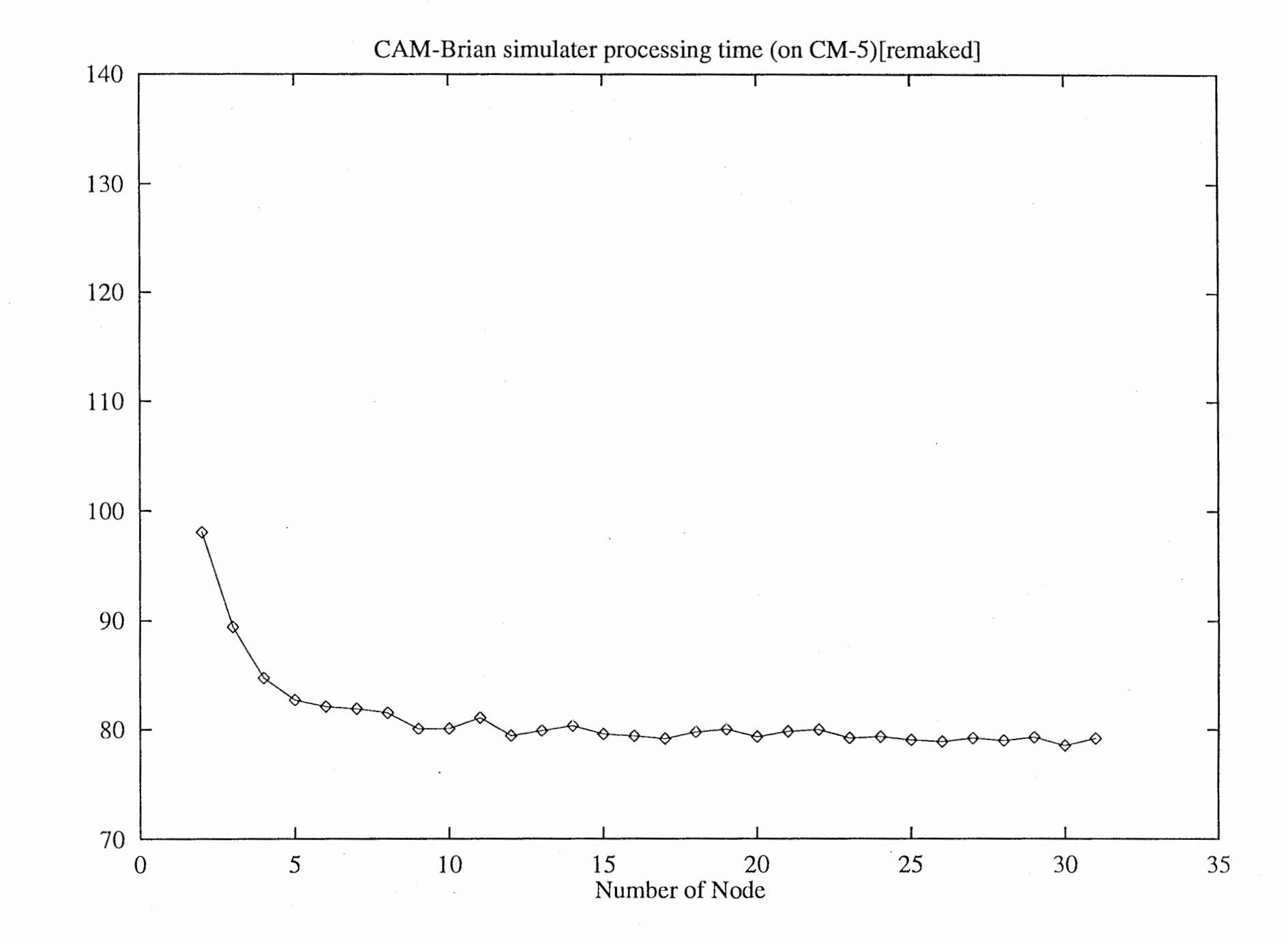

Processing Time

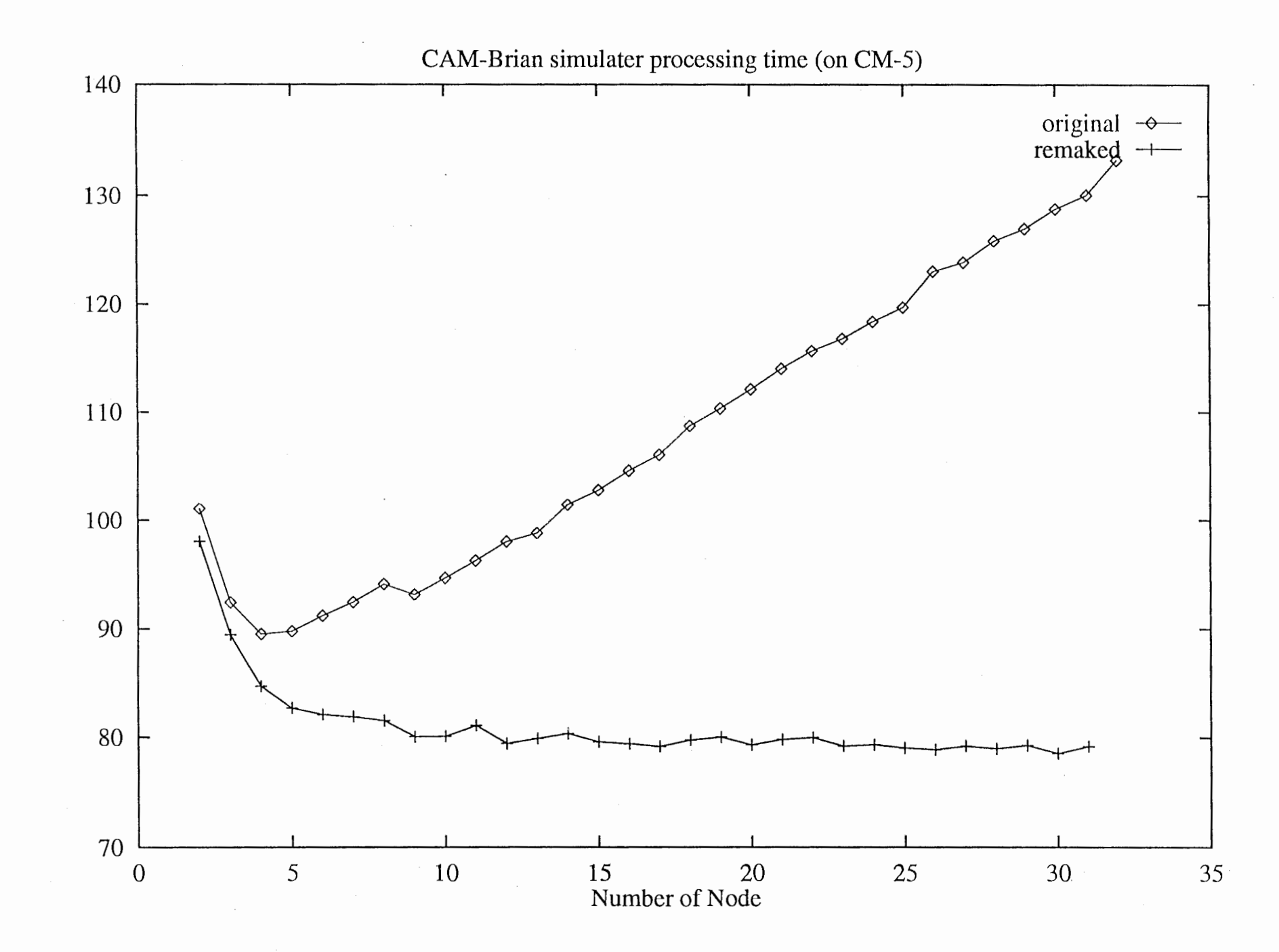

Processing Time

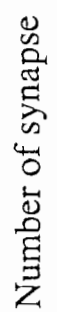

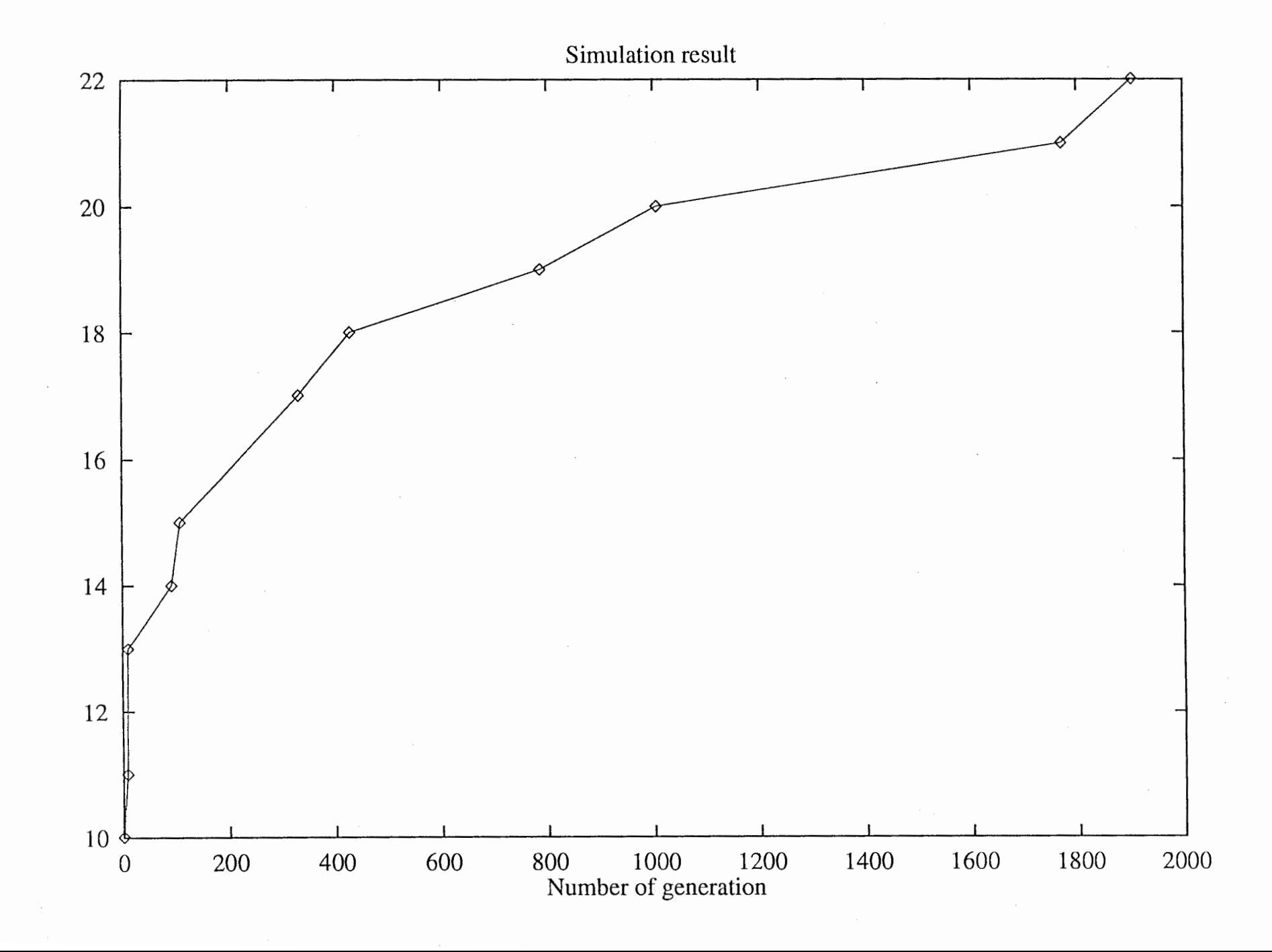